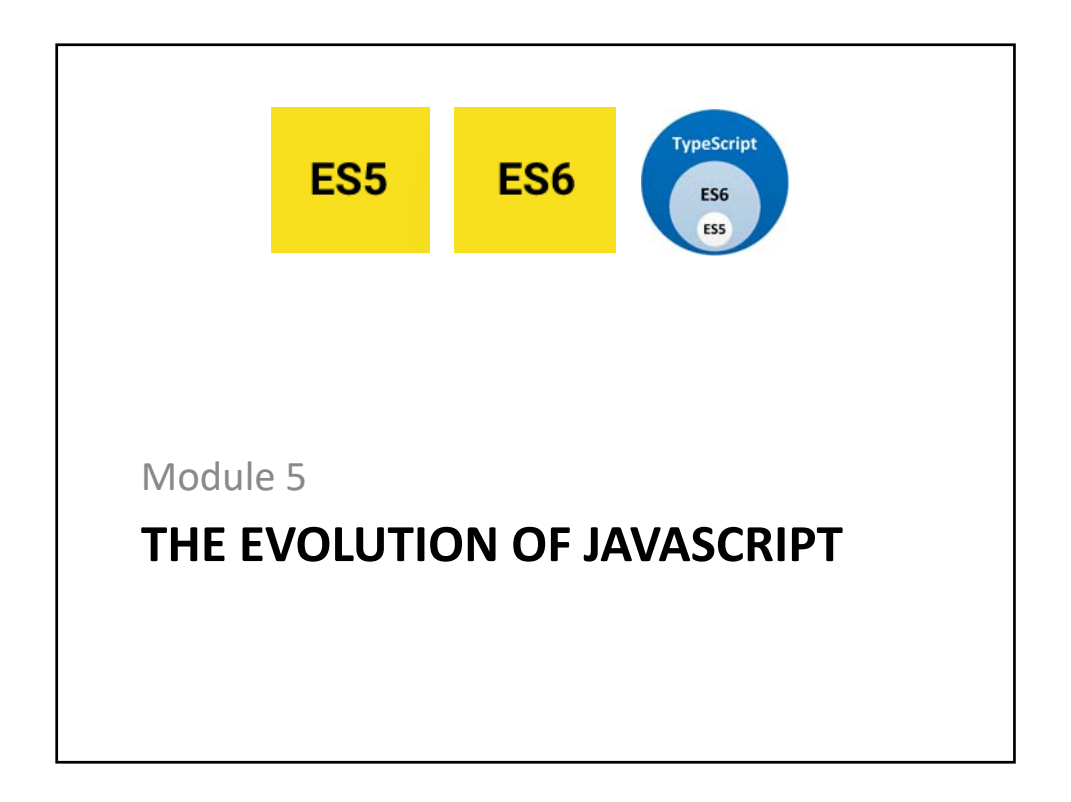

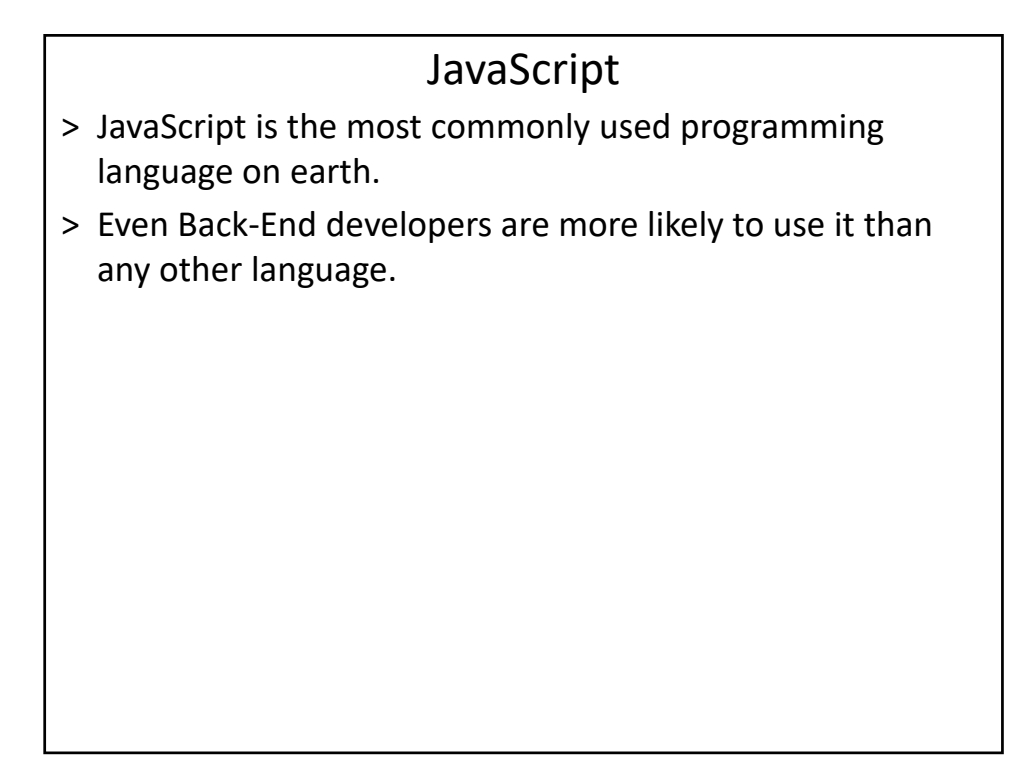

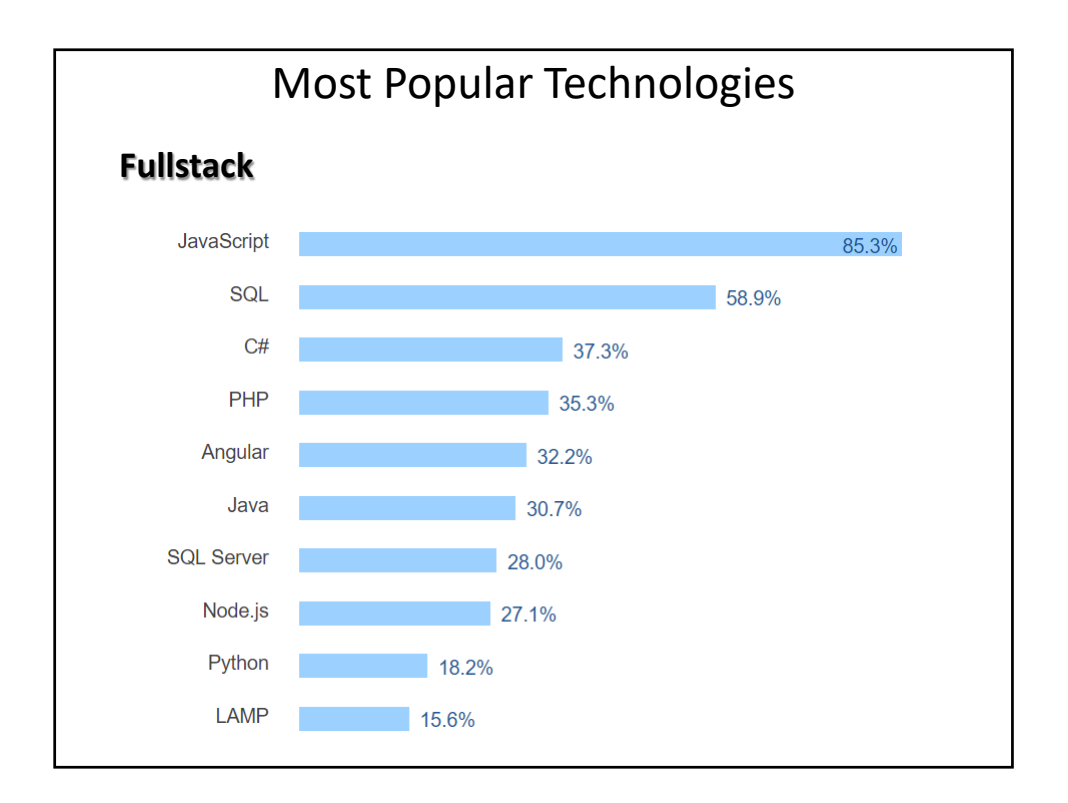

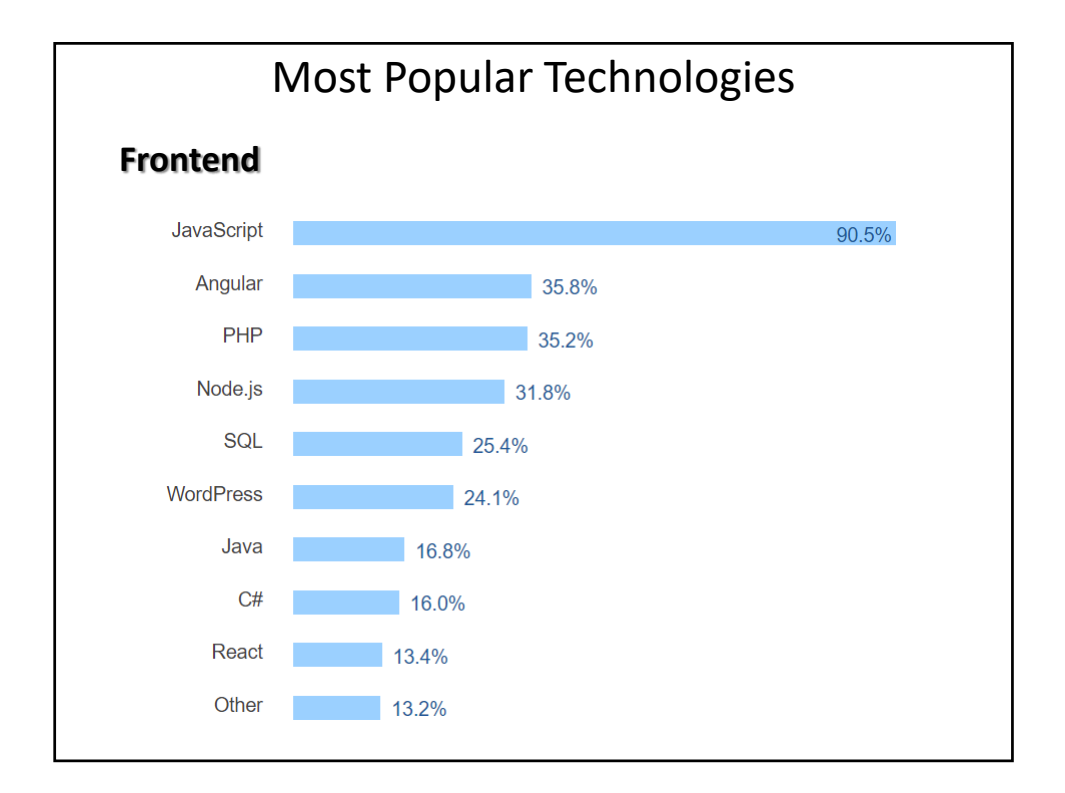

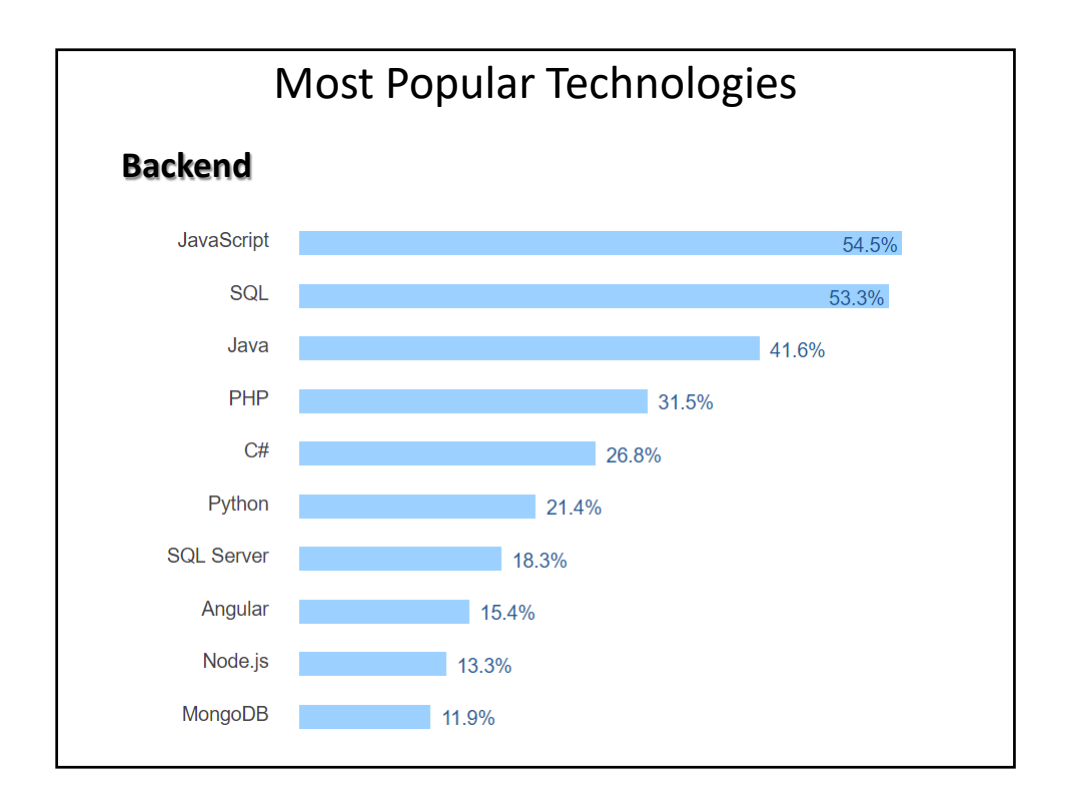

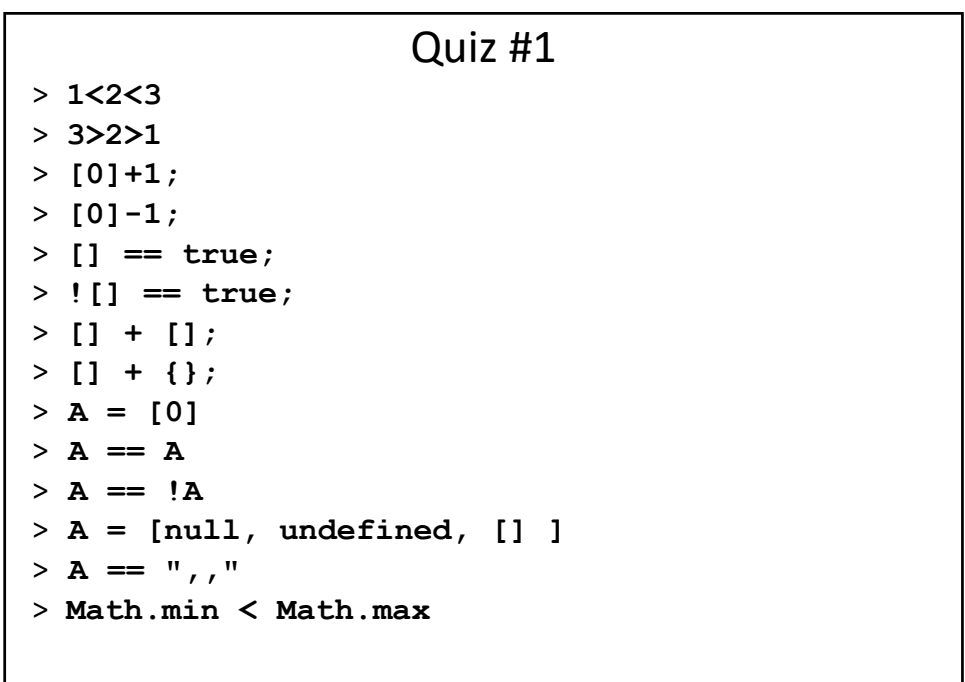

```
Answers
> 1<2<3 true
> 3>2>1 false
> [0]+1; 01
> [0]-1; -1> [] == true; false
> ![] == true; false
> [] + []; ""
> [] + {}; "[object Object]"
> A = [0]> A == A true
> A == !A true 
> A = [null, undefined, [] ] 
> A == \binom{n}{k} true
> Math.min < Math.max false
```

```
Quiz #2
function getLabel() { 
 var count = 0,
      concatenation = ""
  ['dog','cow','rabbit']
        .forEach(function(animal,i){ 
                count = i+1 
                concatenation += animal + ' ' 
         }) 
 return 
 { 
        'count' : count, 
        'animals' : concatenation
  }
}
```

```
Answer
function getLabel() { 
 var count = 0,
    concatenation = "" ;
  ['dog','cow','rabbit'].forEach(function(animal,i){ 
                count = i+1 
                concatenation += animal + ' ' 
 })
  return 
  { 
        'count' : count, 
       'animals' : concatenation
  }
}
```
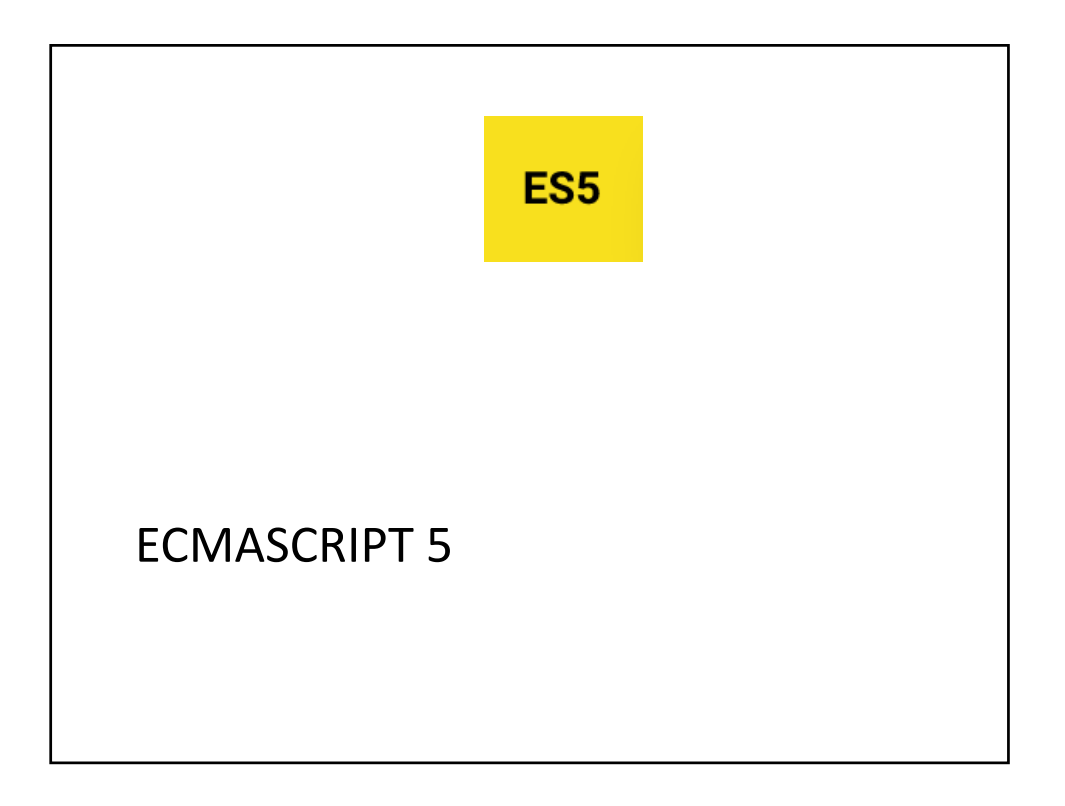

## JavaScript Objects

- > A JavaScript object is an unordered collection of properties.
- > Everything in a JavaScript program is an object.
- > To make a new object:
	- x=new Object();
		- Makes a clone of the default Built‐In Object called Object.
		- Assigns it to a global variable x.
		- x is empty except for the built‐in properties and methods.

#### New Instances of Built‐In Objects

> Create a new empty object and place a reference to that object in the global variable x

**x = new Object();** 

**// alternatively: x = {};**

> Create an instance of a Number object with value 1 and place a reference to that object in the global variable one

```
one = new Number(1);
```

```
// alternatively: one = 1;
```
> Create an instance of a String object with a value "HelloWorld" and place a reference to that object in the global variable x

**s = new String("Hello World")**

```
// alternatively: s = "Hello World";
```
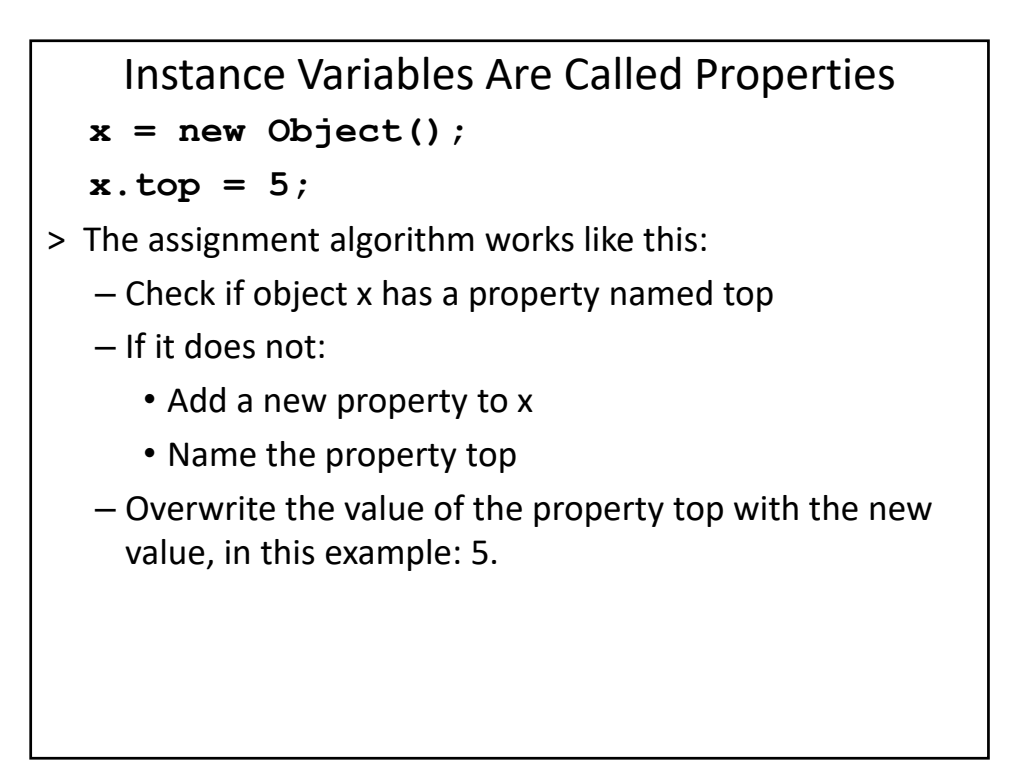

```
Object Literal Notation (1/2)
x = new Object(); is the same as x = \{\};
x = new Object();
x.top = 5;
x.left = 10;
x.y = new Object();
is the same as
x = {
   top : 5,
   left : 10,
   y : {}
};
```

```
Object Literal Notation (2/2)
x = new Object();
x.top = 5;
x.left = 10;
x.y = new Object();
x.y.color = "red";
x.y.state = true;
is the same as
x = { top : 5,
      left : 10,
      y : { color: "red", state: true }
};
```
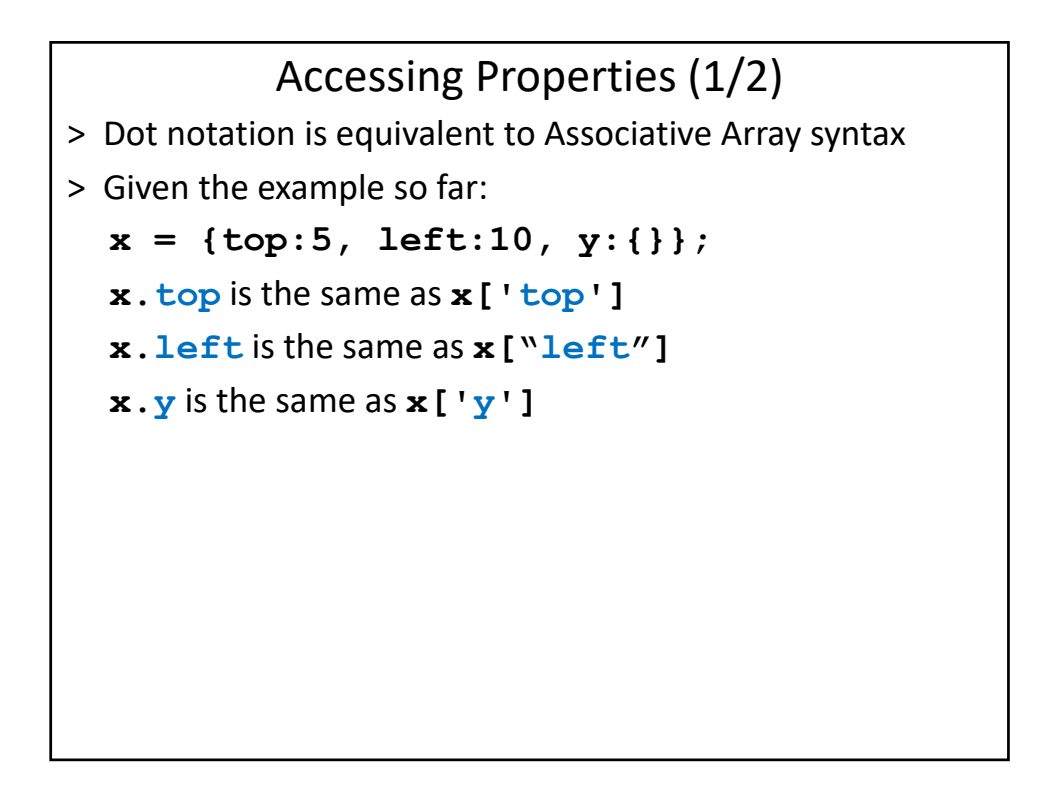

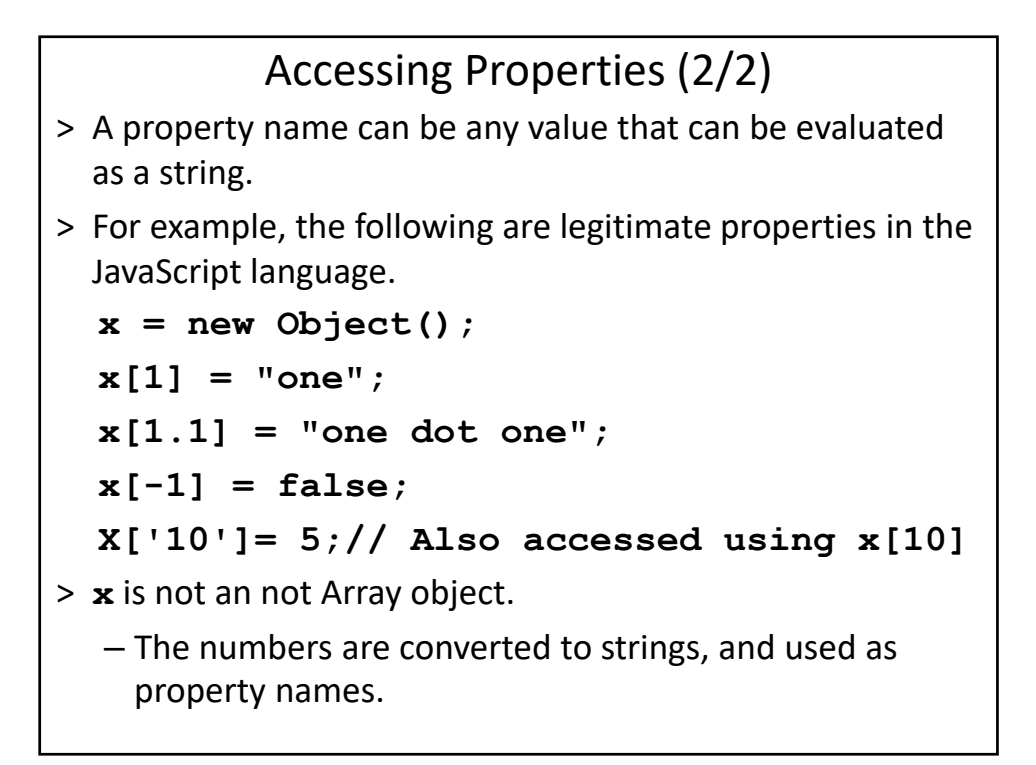

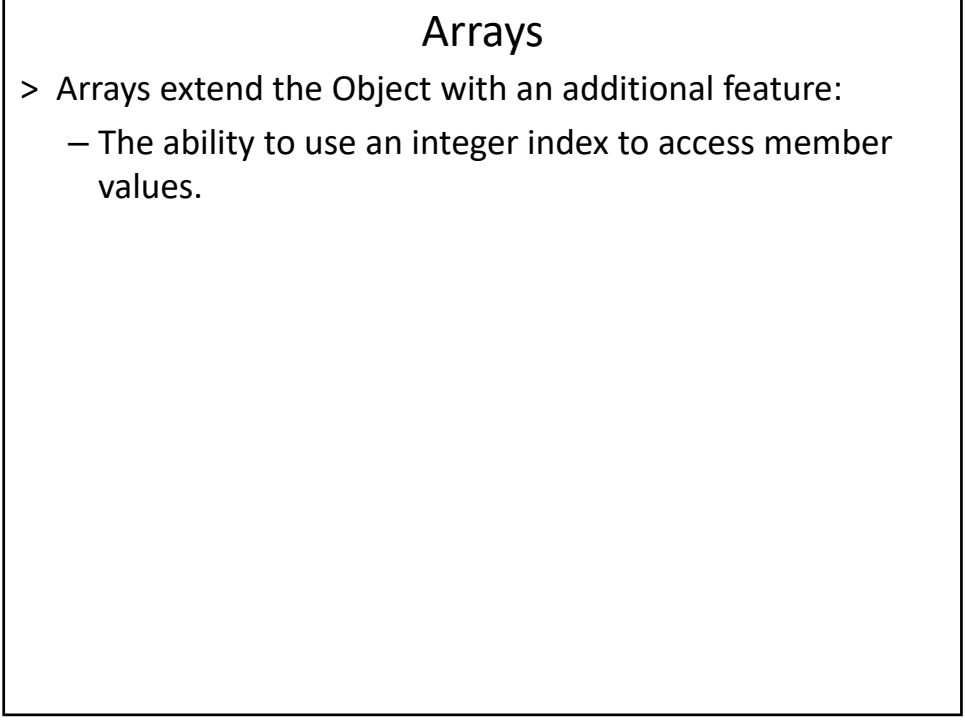

```
Arrays – Basic Syntax
// creates an empty array object
a = new Array();
// the same a previous statement
a = new Array(0);
x = a.length; // assigns 0 to x
y = a[0]; // y gets value 'undefined'
// creates an array object with length 7 b = new 
Array(7);
x = b.length; // assigns 7 to x
y = b[0]; // y gets 'undefined' value
...
y = b[6]; // y gets 'undefined' value
```

```
Length and Object Properties
> Arrays are objects with an additional feature:
  – The ability to use integer index to access members.
a = new Array(); 
//adds sting to 1st position in array
a[0] = "uno"; 
//adds an object to 2nd position in array
a[1] = \{dos:2};
x = a.length; // assigns 2 to x
// puts a boolean value into PROPERTY
a['aim'] = true; 
x = a.length; // assigns 2 to x
y = a.aim; // assigns true to y
```
## Arrays – Object Literal Notation

> The following two array declarations are equivalent:

```
c = new Array("uno", "dos", "tres")
```

```
c = ["uno", "dos", "tres"];
```
> Square brackets indicates the declaration of an Array

## Set Array Length Dynamically **// creates an array object with length 4 a = ["uno", "dos", "tres", "cuatro" ];** > Increasing the length adds positions with value undefined: **// adds 3 new positions: a[4],a[5],a[6] a.length = 7;** > Decreasing the length deletes the extra positions: **// the array has 2 positions: a[0],a[1] a.length = 2;** > Assigning a value to a new position sets the array's length to one less than that position: **a[50] = "cincuenta"; y = a.length // y is assigned value 51.**

```
Multi‐Dimensional Arrays
```

```
> Multi‐dimensional arrays are arrays of arrays:
```

```
a = 
[ 
  ["uno", "dos", "tres"],
  ["un", "deux","trois"],
  ["eins", "zwei", "drei"],
];
// y is assigned value "deux"
y = a[1][1];
```
# Strings Are Objects

> Strings extend an Object with a string value.

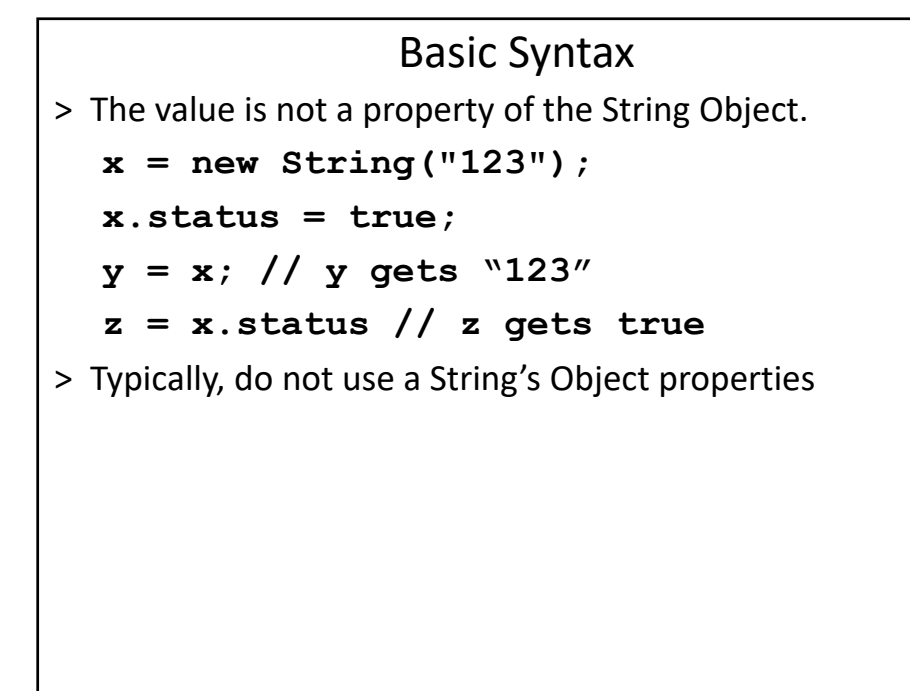

# Use Single or Double Quote Marks > You create a string using the String object's constructor method or with a simple assignment. > Equivalent initializations: **a = 'This is a String'; a = "This is a String"; a = new String('This is a String'); a = new String("This is a String");**

## Escaping Quote Marks

> To embed a single or double quote inside a string, use the other quotation marks, or precede the quote mark with a backslash.

```
> Equivalent:
b = "It's using single 'quotation' 
marks.";
b = 'It \'s using single \ 'quotation'marks.';
```
## The length Property

> The length property returns the number of characters in the string.

```
> For example:
```

```
c = "123";
```

```
d = c.length; // d gets value 3
```
> Assigning string length has no effect:

```
c = "123";
```

```
c.length = 2;
```
**d = c.length; // d gets value 3**

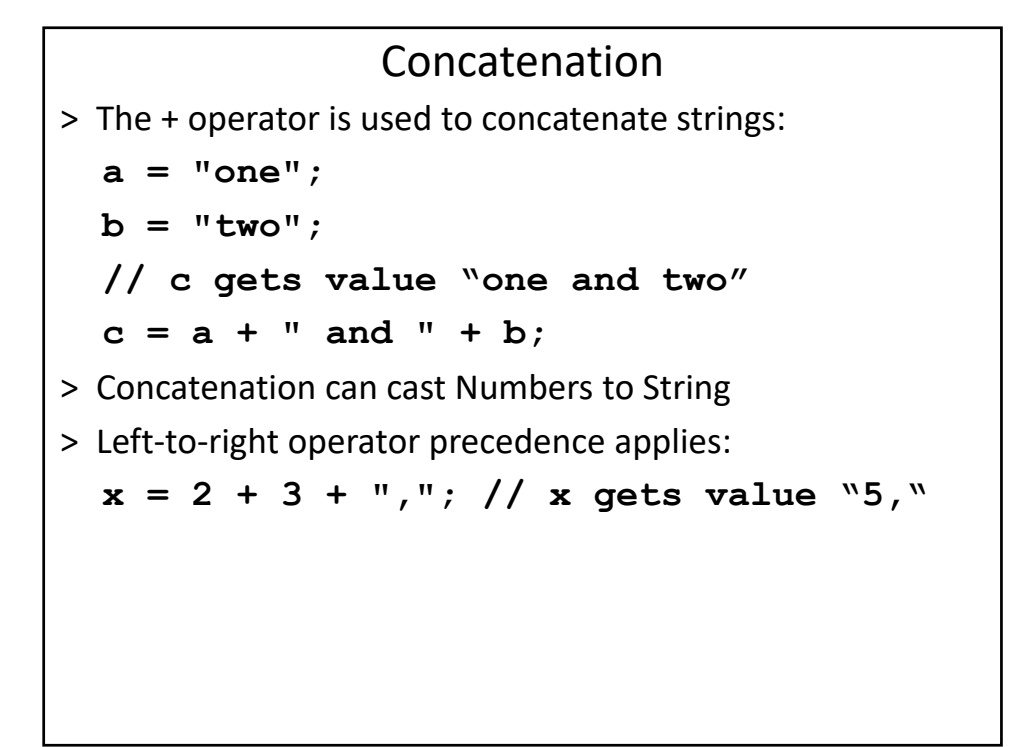

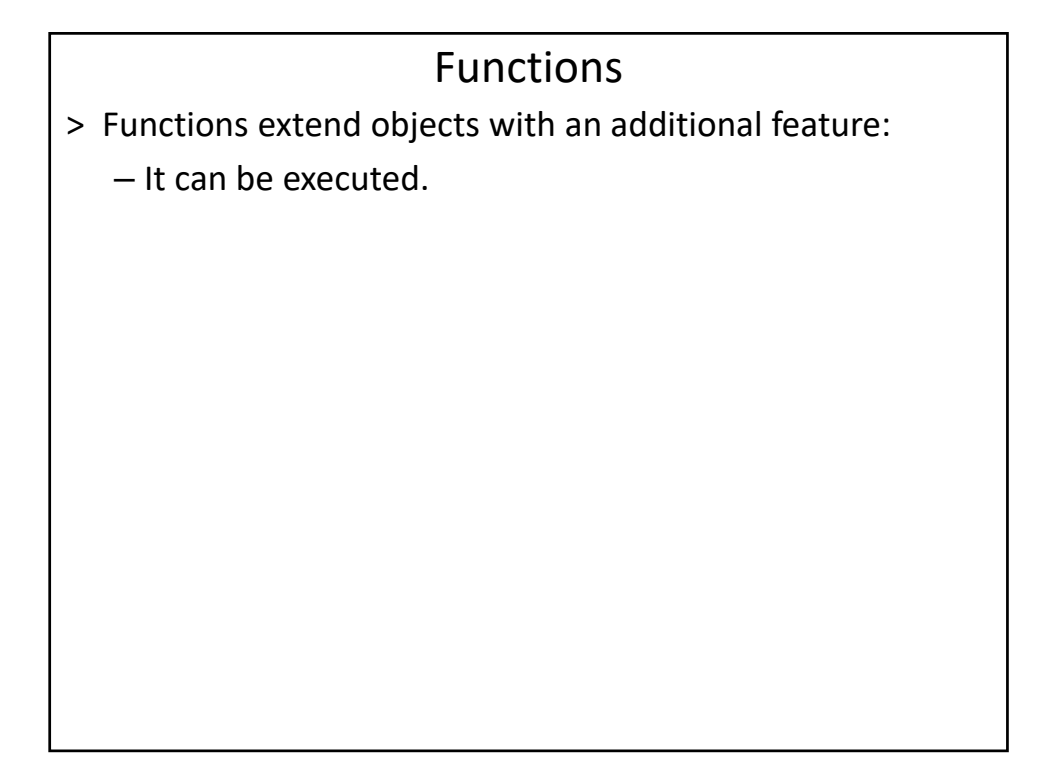

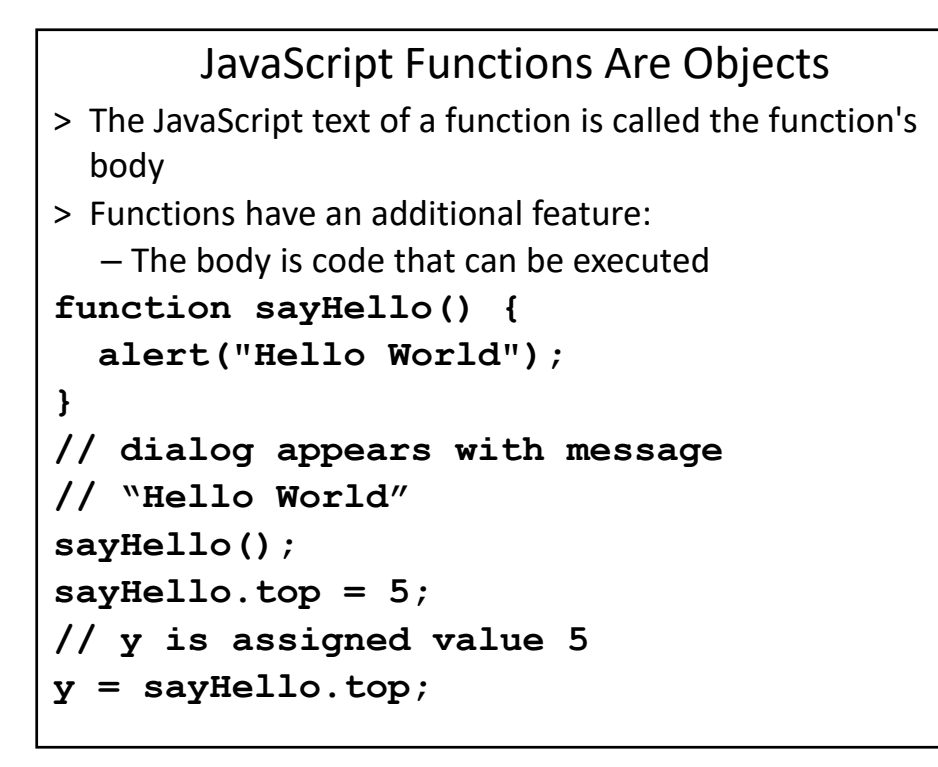

## Calls and Object References > Parentheses appended to the function name indicate a call to the function. > No parentheses appended to the function name, indicates a reference to the function object. **function one() { return 1; // returns the value 1 }**  $y = one()$ ; // sets  $y$  to the value 1 **z = one;**   $y = z()$ ; // sets  $y$  to the value 1 **one.two = 2; alert( one() + one.two)**

```
JavaScript Methods
> The ECMAScript specification states that a function stored 
 in a property of another object is called a method.
  function myArea( ) {
    return ( this.height * this.width);
  }
  function myRectangle( t, l, h, w) {
    this.top = t;
    this. left = 1;
    this.height = h;
    this.width = w;
    this.area = myArea;
  }
  x = new myRectangle( 0, 0, 2, 3);
  y = x \text{.area}(); // y is assigned value: 6
```
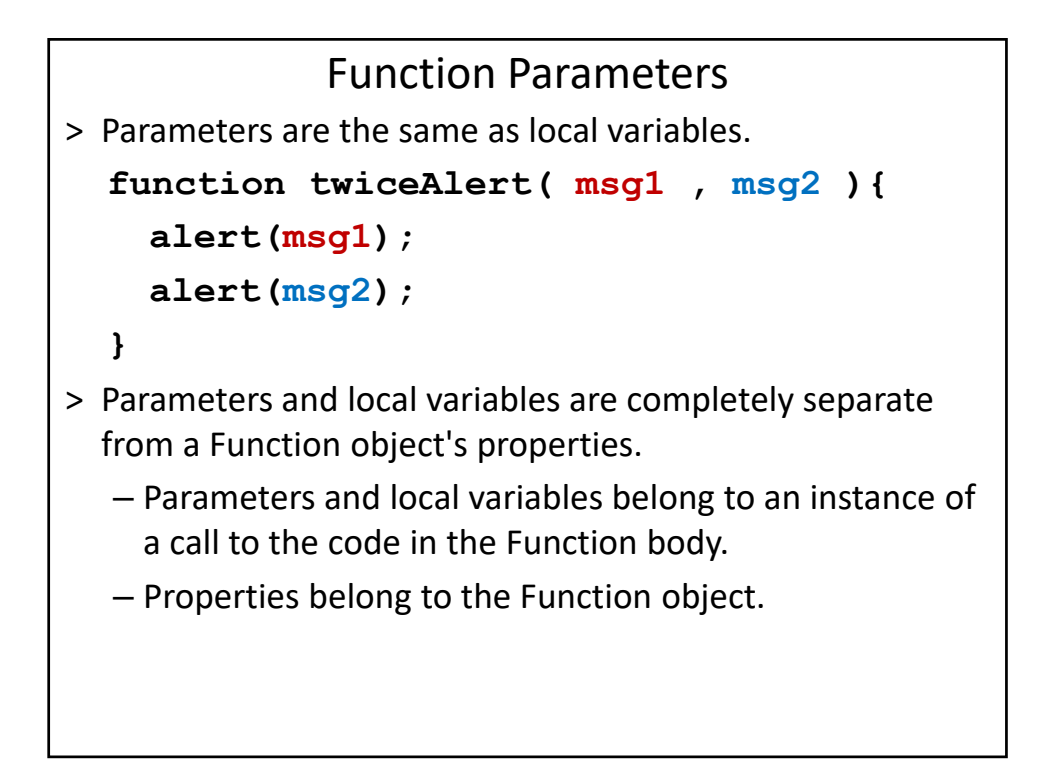

## No Parameter Checking

```
> No compile‐time or runtime argument checking:
  function twiceAlert( msg1, msg2 ) {
    alert(msg1);
    alert(msg2);
  }
  twiceAlert('Hello World');
  twiceAlert('Hello World', "Hello 
  Again",
  "Ignored Greeting");
```
## Constructors Are Functions > A constructor is used to create new object instances. > When a function is invoked with the new operator, that function is acting as a constructor in JavaScript. **function myPoint( x, y) {** this. $x = x$ ; this. $y = y$ ; **} x = new myPoint( 10, 27); // x gets a new myPoint object y = new myPoint( 17, 25); // y gets a new myPoint object alert( x.x + y.y);**

## Constructors Are Functions

> In a constructor, the keyword **this** refers to the new instance of the object.

```
function myPoint( x, y) {
```

```
this.x = x;
this.y = y;
var z = 10;
```

```
this.z = z;
```

```
}
```
## Constructors Are Functions

- > Parameters are local variables.
- > Variables are not properties:
	- this.x is not the same as the parameter x;
	- $-$  this.y is not y.
	- this.z is not z.
- > The declaration of an function object instantiates an original instance of that object.

#### Constructor Inner‐Workings

- 1. Create a new empty object.
- 2. Add the constructor's prototype property to the new object's prototype chain, to resolve property references.
- 3. Execute the constructor's function body using the new object for the value of this, and using the current call scope.
- > If Step 3 returns an object, return that object; otherwise return the newly created object (Step 1).

#### Prototype Inheritance

```
> When a property is accessed, the value of first instance of 
 a property with that name found in the prototype chain is 
 used.
  function myPoint( x, y ) {
    this.x = x;
    this.y = y;
  }
  x = new myPoint(50, 100);
  alert( x.x + "," + x.y+ "," + x.z);
  myPoint.prototype.z = 150;
  alert(x.x + "," + x.y+ "," + x.z );
  alert( myPoint.x + "," + myPoint.y + 
  "," + myPoint.z);
```

```
Prototype Inheritance
> Altering a property value shadows other same‐named 
 properties in the Prototype chain.
  function myPoint( x, y ) {
    this.x = x;
    this.y = y;
  }
  x = new myPoint(50, 100);
  myPoint.prototype.z = 150;
  alert( x.z ); 
  x.z = 33; 
  alert( x.z);
  // dialog appears with message: 150
  alert( myPoint.prototype.z);
```

```
Prototype Inheritance
> All of the properties of the constructor's prototype are 
 available to the child objects
> Even methods that are added to the constructor's 
 prototype after the children were instantiated. 
  function myPoint( x, y ) {
    this.x = x;
    this.y = y;
  }
  x = new myPoint(50, 100);
  x.helloWorld() // Error
  myPoint.prototype.helloWorld = 
  function(){ ("x=" + this.x +", y=" 
                 + this.y))};
  x.helloWorld();
```
## Prototype Inheritance

```
> Prototypical inheritance even applies to Built‐In Objects.
  x = new String("ABCDEFG");
  x.helloWorld() // Error
  String.prototype.helloWorld =
  function() {alert("Hello World")};
  x.helloWorld(); // alerts: Hello World.
```
## The Function Keywords and Objects

- > **function** (lower case f) is a reserved keyword like new.
- > The function keyword is not the same as the name of the Function (upper case F) built-In Object.
- > The **function** keyword is used as part of a special syntax to declare a new instance of **Function** Objects.
- > Typically, do not use **Function**

#### The Function Keywords and Objects

- > **function** (lower case f) is a reserved keyword like new.
- > The function keyword is not the same as the name of the Function (upper case F) built-In Object.
- > The **function** keyword is used as part of a special syntax to declare a new instance of **Function** Objects.
- > Typically, do not use **Function**

#### Creating Objects > Creating an empty object: **var obj\_1 = {};**  $var$  obj  $2 = new$  Object(); var obj  $3 = 0$ bject.create(null); > Creating an object: **var person = { "full-name" : "John Doe", age: 35, address: { address\_line1: "Clear Trace, Glaslyn, Arkansas", "postal code": "76588-89" } };**

```
Creating Objects
> Creating an object with new:
 function Tree(type, height, age) {
         this.type = type;
         this.height = height;
         this.age = age;
 } 
 var mapleTree = 
     new Tree("Big Leaf Maple", 80, 50);
```
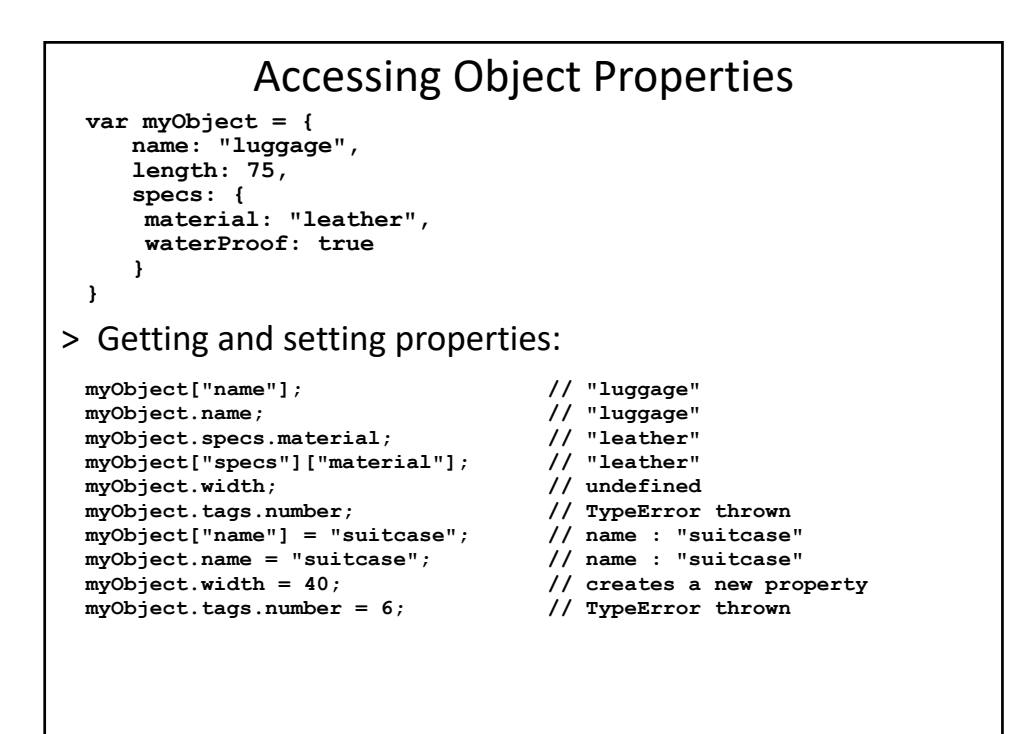

```
Object Methods
```

```
> Object method example:
```
**}**

```
var myObj = {
         print: function() {
              console.log("Hello World!");
```

```
myObj.print();
```
**};**

```
Creating Arrays
> Initializing an array:
 var myNewEmptyArray = [];
 var numbers = [1, 2, 3, 4, 'five'];
> Creating an array with new:
 var myNewEmptyArray = new Array();
 var myNewNonEmptyArray = new Array(15);
 var numbers = new Array(1, 2, 3, 4, 'five');
```

```
Iterating Through Objects and Arrays
> Iterating object properties:
 for(var key in obj) {
   if (obj.hasOwnProperty(key)) { 
      // no parent properties
     console.log(obj[key]);
   }
 }
> Iterating arrays:
 for (var i = 0; i < c.length; i++) {
         console.log(c[i]);
 }
```
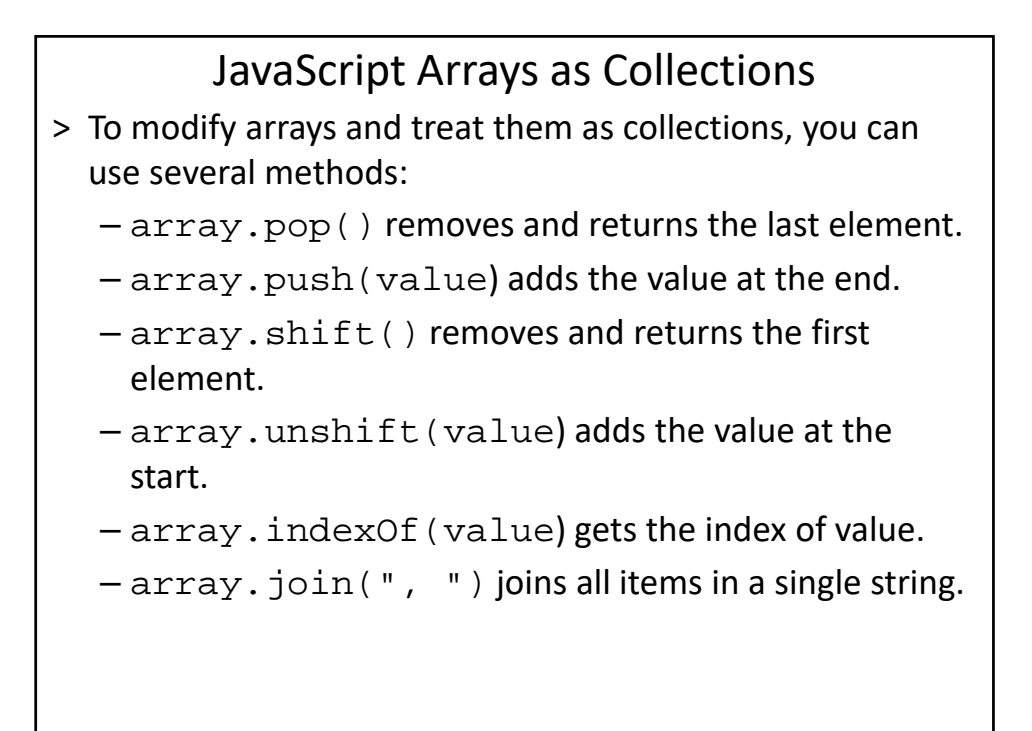

## JavaScript Arrays as Collections

- > To modify arrays and treat them as collections, you can use several methods:
	- array.sort(function) sorts all items by using the provided function. The function takes two arguments and returns less than 0 if the first argument comes first, 0 if the arguments are equal, and greater than 0 if the second comes first.

## JavaScript RegExp Object

- > A regular expression is an object that describes a pattern of characters.
- > When you search in a text, you can use a pattern to describe what you are searching for.
- > A simple pattern can be one single character.
- > A more complicated pattern can consist of more characters, and can be used for parsing, format checking, substitution and more.
- > Regular expressions are used to perform powerful pattern‐ matching and "search‐and‐replace" functions on text.

## Example

**var pat1=new RegExp("e"); document.write(pat1.test("The best things in life are free")); var pat2=new RegExp("e"); document.write(pat2.exec("The best things in life are free"));**

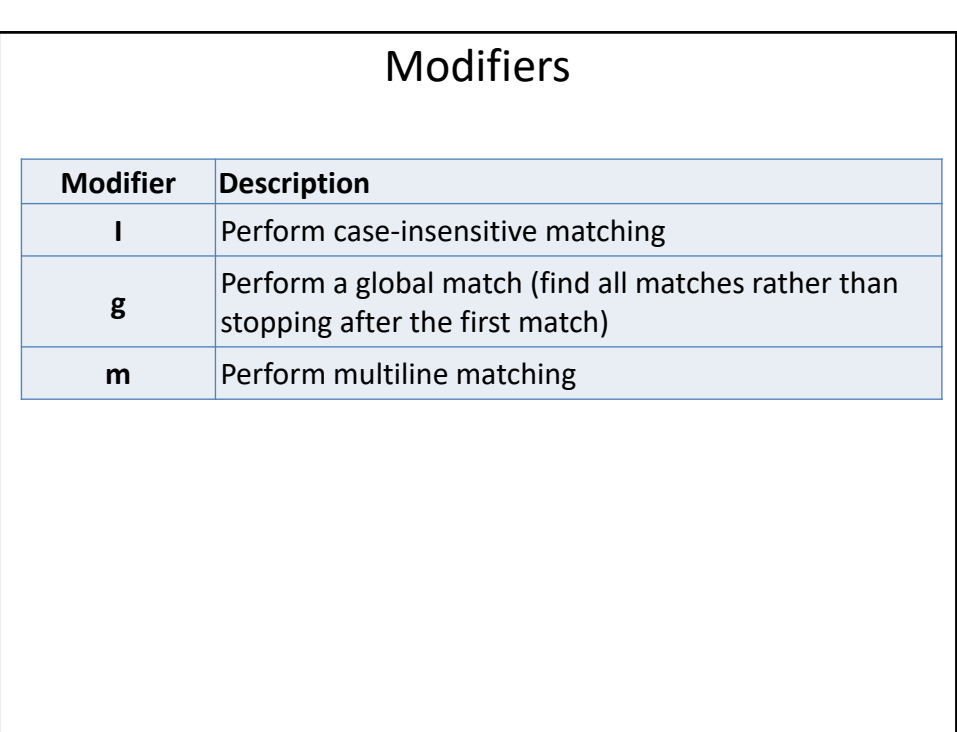

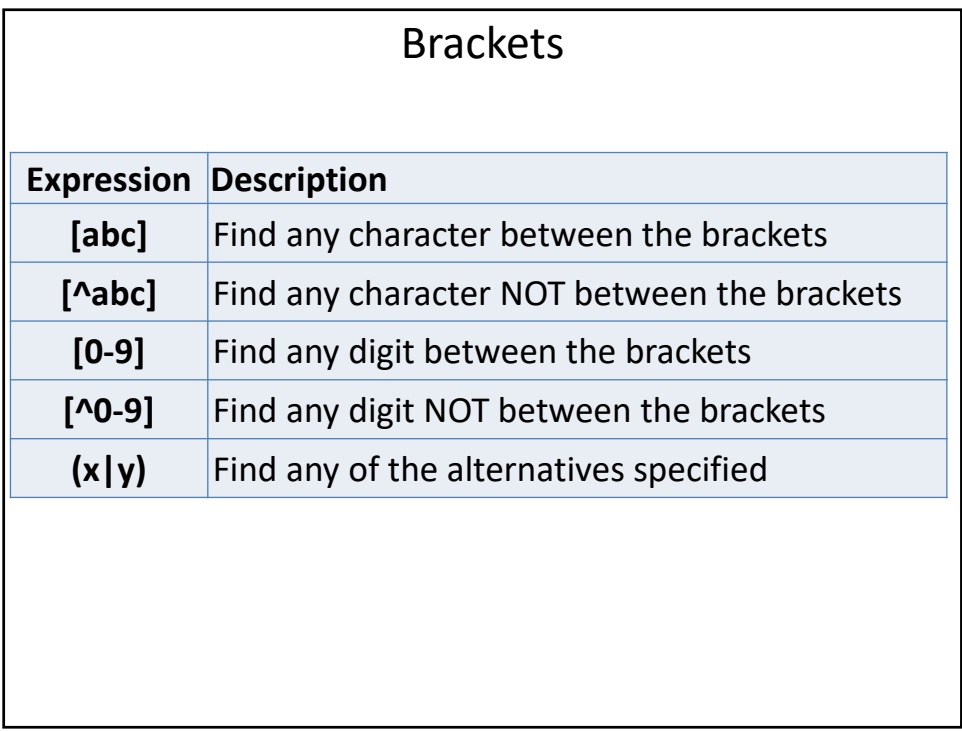

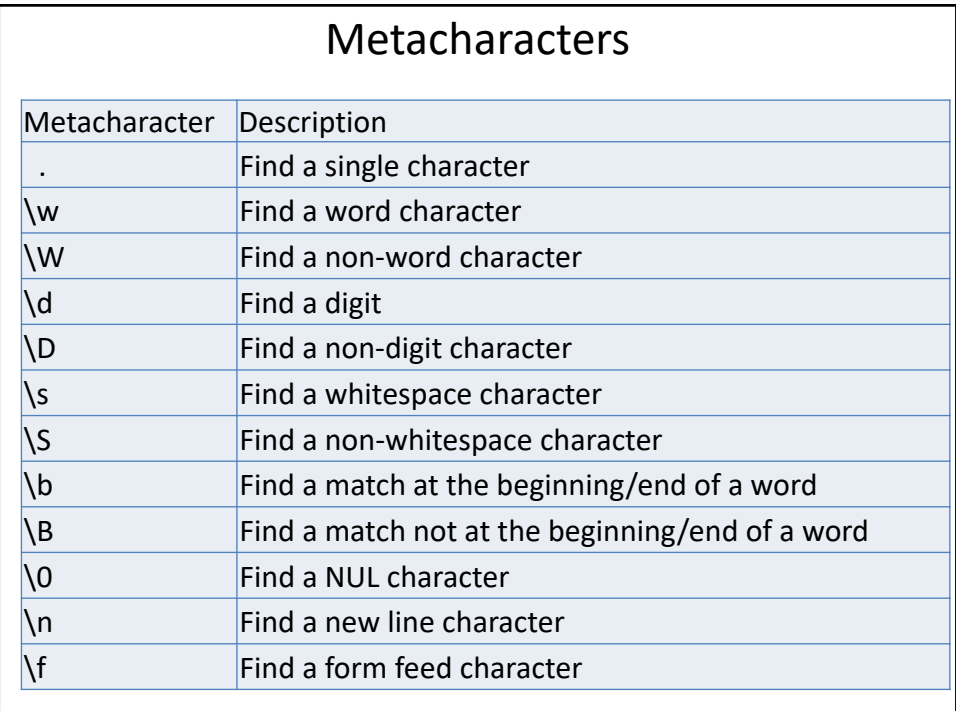

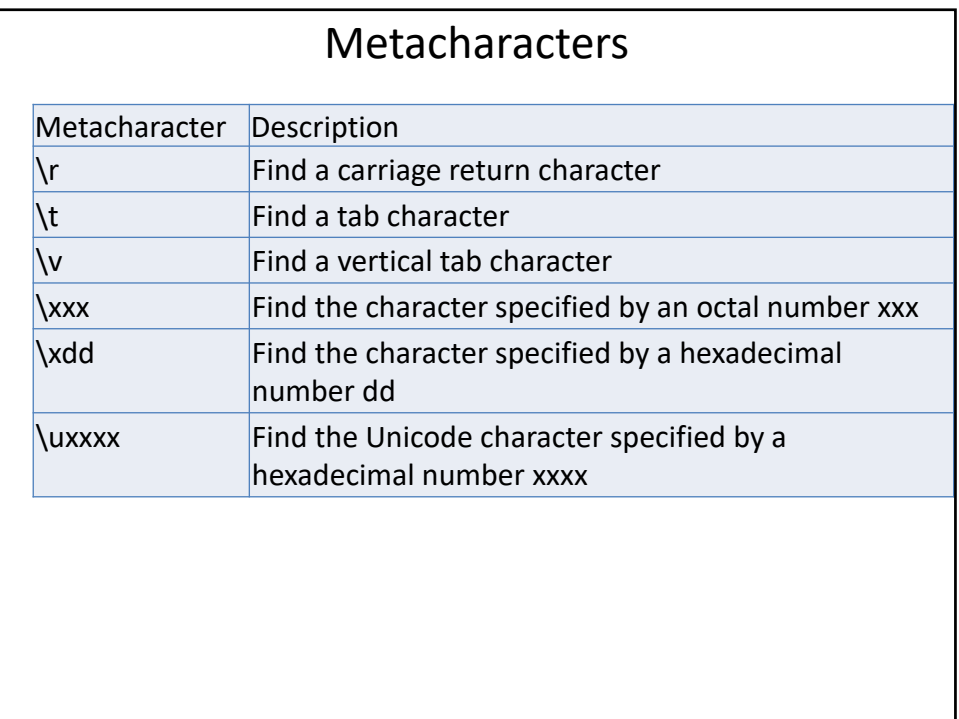

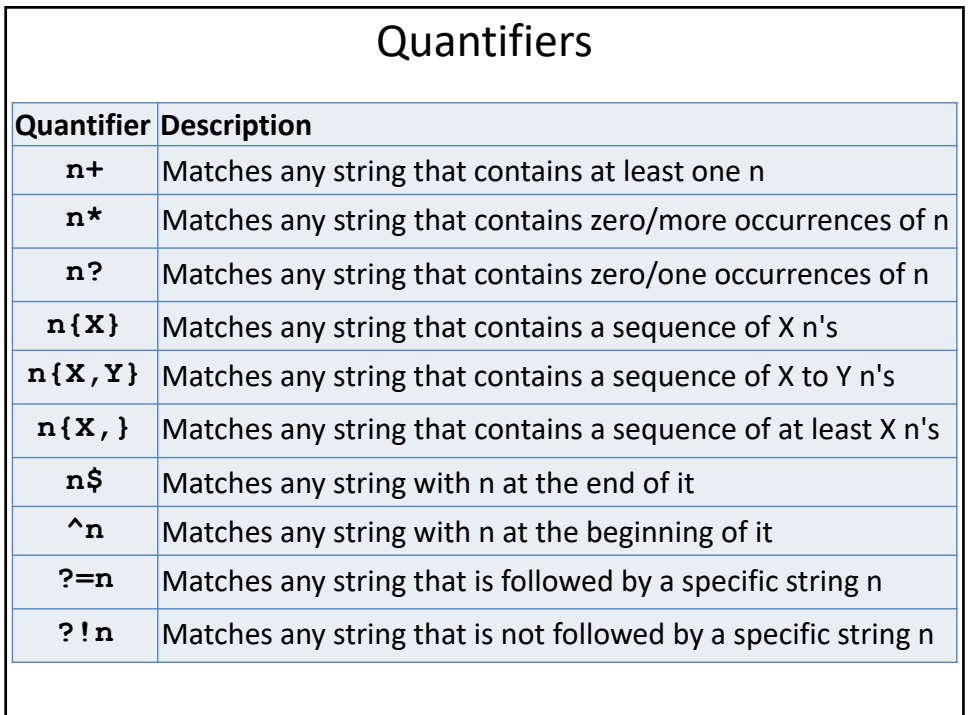

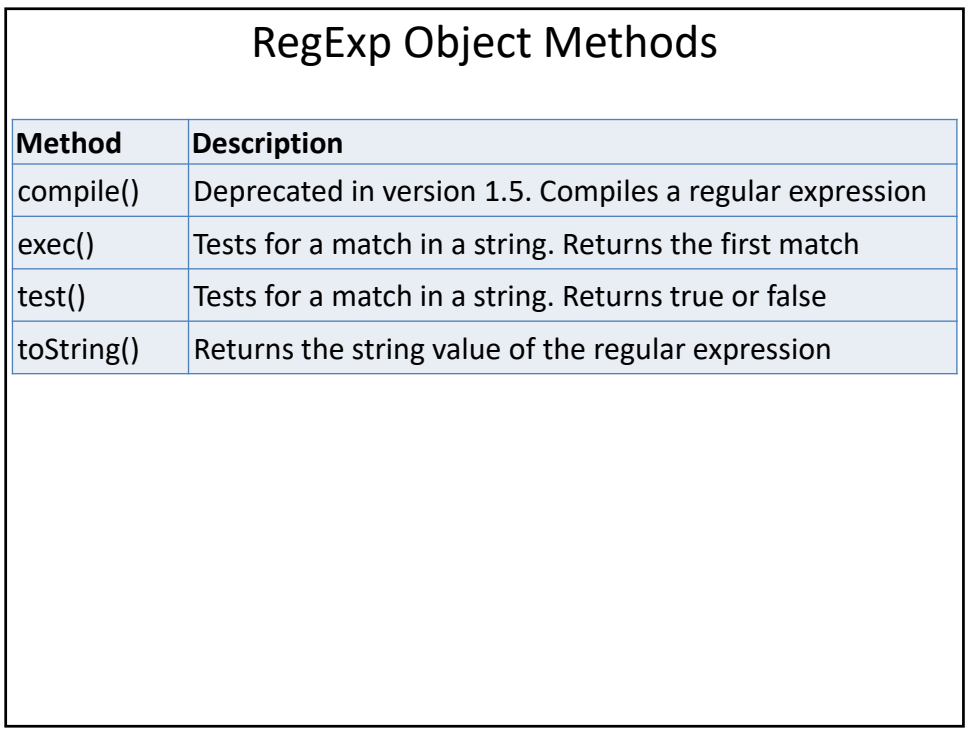

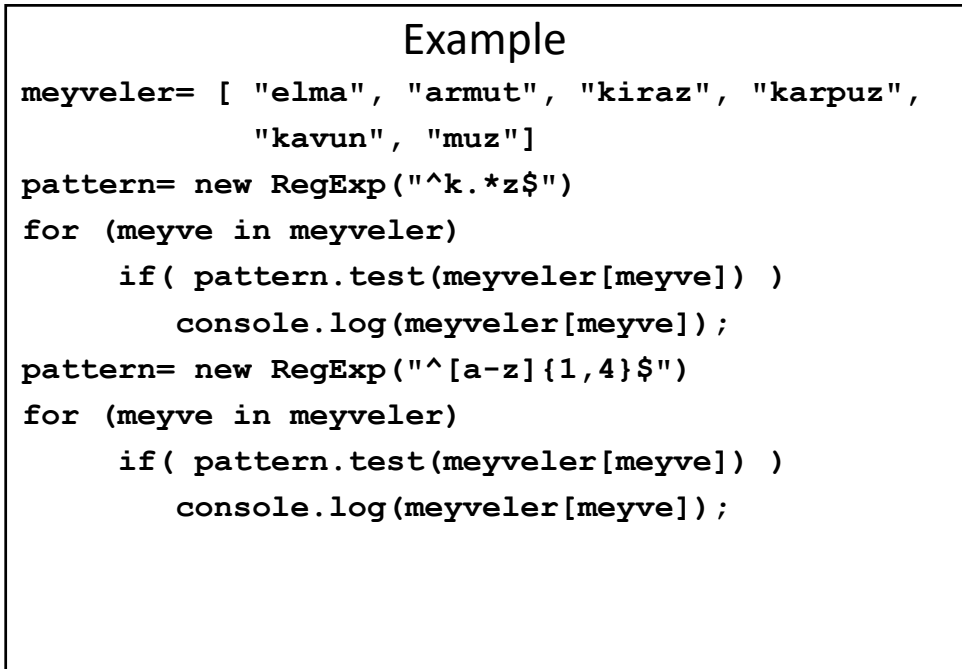

```
Object Cloning
function clone(obj) {
   var target = {};
   for (var i in obj) {
    if (obj.hasOwnProperty(i)) {
     target[i] = obj[i];
   }
   }
   return target;
  }
```

```
Object Cloning
var oldObject = {
  a: 1,
 b: 2,
  c: 3,
  d: 4,
  e: 5,
  f: function() {
  return 6;
  },
  g: [7, 8, 9]
 };
```
Object Cloning

**var newObject= clone(oldObject);**

Object Cloning **newObject= JSON.parse( JSON.stringify( oldObject) );**

```
Object Cloning
var newObject = {};
jQuery.extend(newObject, oldObject);
```
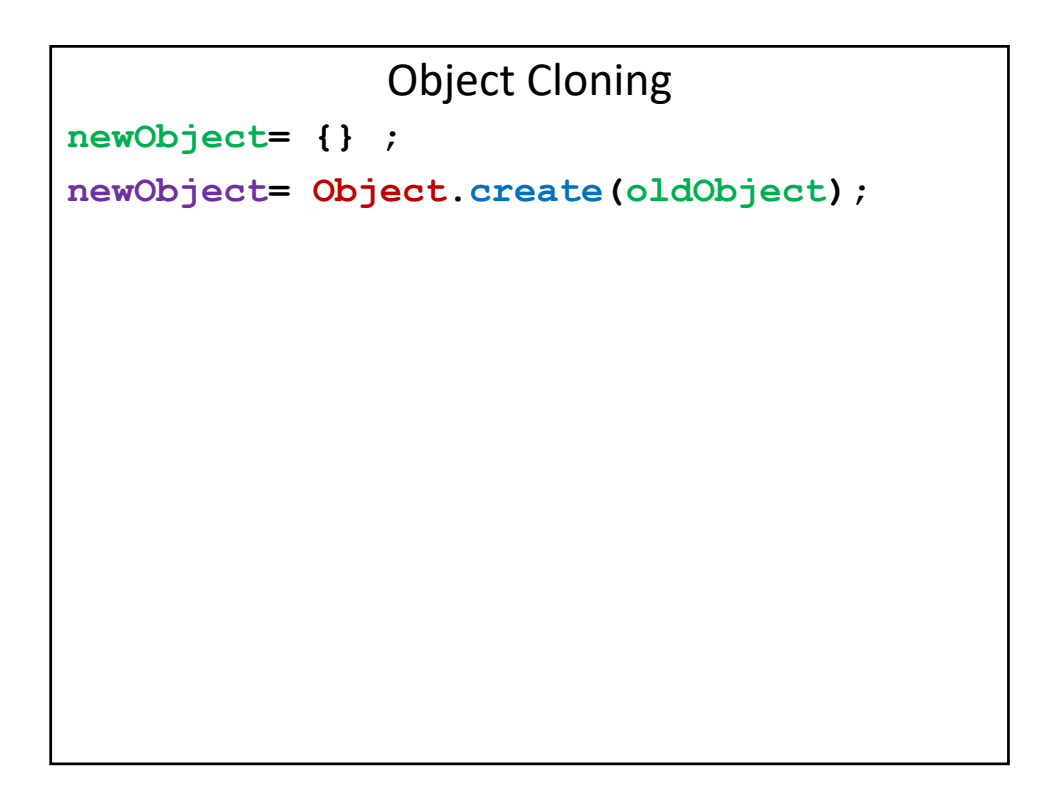

```
How to remove a property
function Circle(x,y,radius){
    this.x= x;
    this.y= y;
    this.radius= radius;
    this.area= function(){
        return 3.1415 * radius * radius;
    }
}
```
How to remove a property **delete Circle.prototype.x unitCircle= new Circle(0,0,1); console.log(unitCircle.area()); delete unitCircle.area; console.log(unitCircle.area()); undefined is not a function**

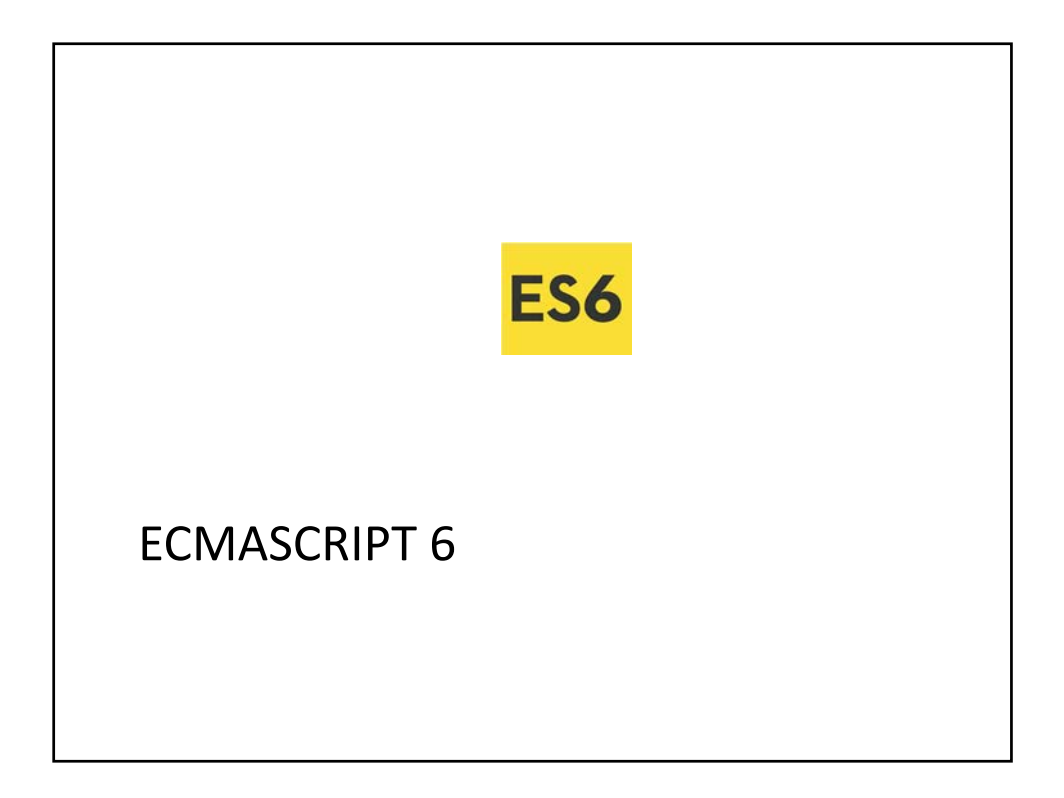

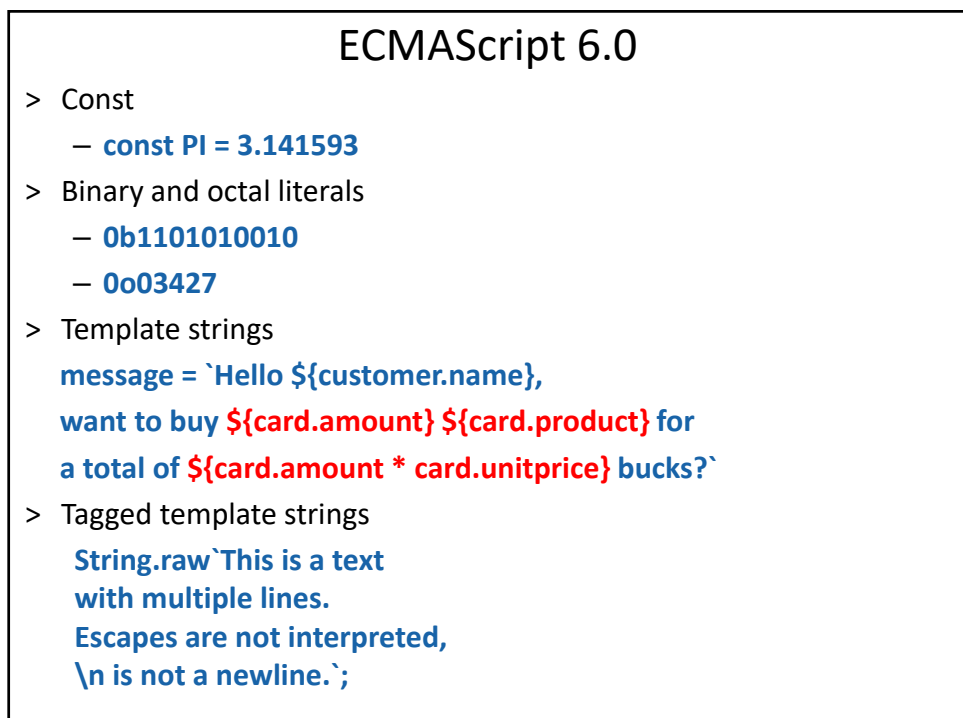

```
ECMAScript 6
> Default parameters
   – function f (x, y = 7, z = 42) { 
         return x + y + z 
      } 
      f(1) === 50
> Rest Parameter
   – function f (x, y, ...a) { return (x + y) * a.length } 
      f(1, 2, "hello", true, 7) === 9
> Spread
   – var params = [ "hello", true, 7 ];
      var other = [ 1, 2, ...params ]; 
      // [ 1, 2, "hello", true, 7 ] 
      f(1, 2, ...params) === 9; 
      var str = "foo";
      var chars = [ ...str ]; // [ "f", "o", "o" ]
```

```
ECMAScript 6
> Lexical this
  this.nums.forEach(
     (v) => { 
              if (v \t{8} 5 == 0)this.fives.push(v) 
  })
> Earlier
  var self = this; 
  this.nums.forEach(function (v) { 
          if (v \t{0} 5 == 0)self.fives.push(v); 
          }
  );
```

```
ECMAScript 6
> Variable with block scope
  for (let i = 0; i < a. length; i++) {
      let x = a[i]}
> Functions with block scope
  { 
       function foo () { return 1 } 
       foo() == 1 {
         function foo () { return 2 } 
         foo() == = 2} 
       foo() == 1}
```

```
ECMAScript 6
> ES5 emulation
(function () { 
    var foo = function () { return 1; } 
    foo() == 1;(function () { 
        var foo = function () { 
              return 2; 
        } 
        foo() == 2;})(); 
    foo() == 1;})();
```

```
ECMAScript 6
> =>
    pairs = evens.map( 
        v => ({ even: v, odd: v + 1 })
     );
    nums.forEach(v \Rightarrow {
       if (v \; 8 \; 5 == 0) fives.push(v)
     })
> Simplified notation when creating objects
 obj = { x, y, foo(){} }
    obj.x
    obj.foo()
```
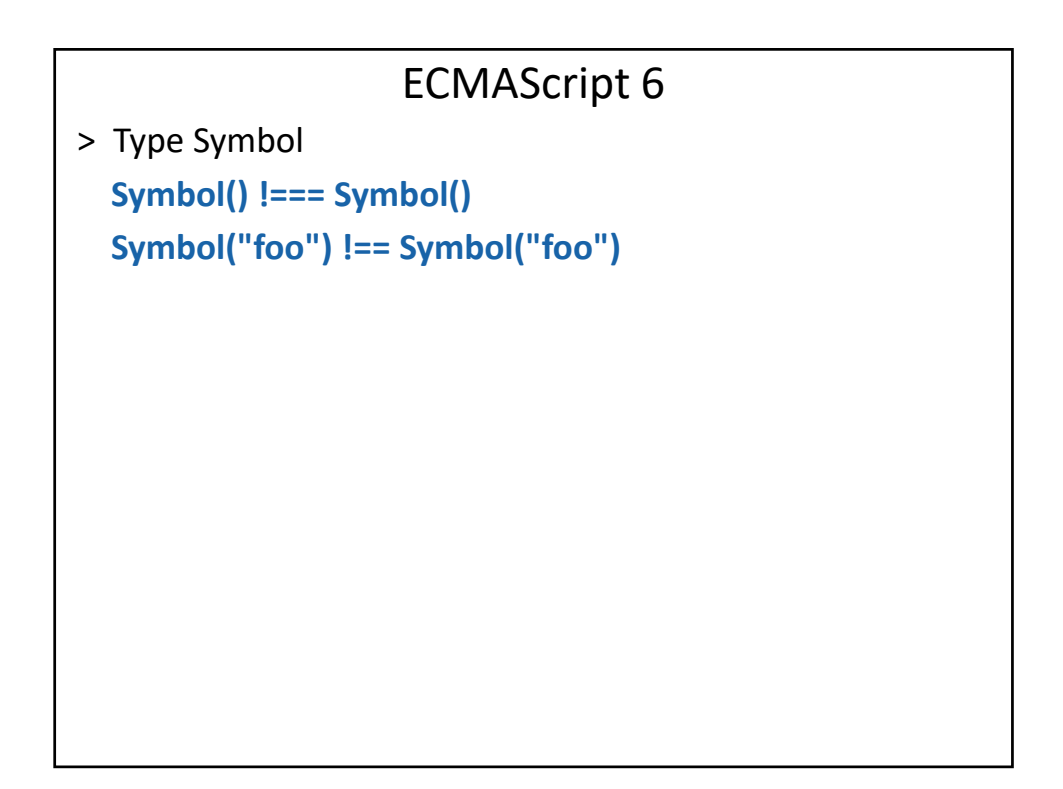

```
ECMAScript 6
> Decomposition of structures, complex assignments
    var list = [ 1, 2, 3 ] 
    var [ a, , b ] = list 
    [ b, a ] = [ a, b ]
    var { op, lhs, rhs } = getASTNode()
    var { [ op:a, lhs: { op: b } }, rhs:c } = getASTNode()> Decomposition vs. default values
    var list = [ 7, 42 ] 
    var [ a = 1, b = 2, c = 3, d ] = list 
    a === 7 
    b == 42c === 3 
    d === undefined
```

```
ES6 – set/weakSet map/weakMap
let s = new Set() 
s.add("hello").add("goodbye").add("hello") 
s.size === 2 
s.has("hello") === true 
for (let key of s.values()) // insertion order 
  console.log(key)
let m = new Map()m.set("hello", 42) 
m.set(s, 34) 
m.get(s) === 34 
m.size === 2 
for (let [ key, val ] of m.entries()) 
   console.log(key + " = " + val)
```
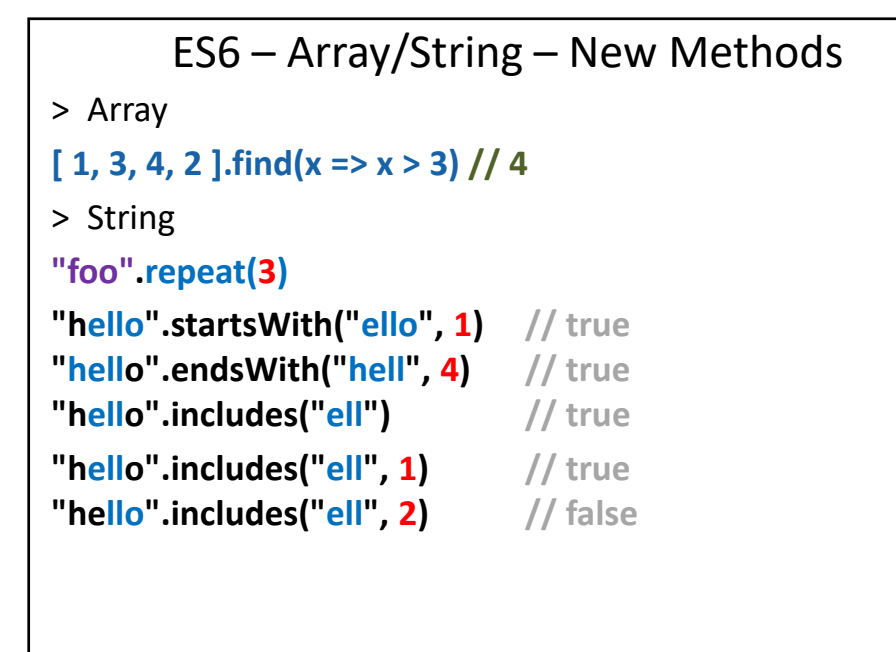

```
ECMAScript 6.0 –Proxy
// Proxying a normal object
var target = {};
var handler = {
  get: function (receiver, name) {
    return `Hello, ${name}!`;
  }
};
var p = new Proxy(target, handler);
p.world === "Hello, world!";
```
## ECMAScript 6.0 – Reflection

- > has, deleteProperty, defineProperty
- > ownKeys
- > getPrototypeOf, setPrototypeOf
- > preventExtensions, isExtensible

```
ES6 Classes
class Shape { 
   constructor (id, x, y) { 
     this.id = id; 
     this.move(x, y);
   } 
   move (x, y) { 
    this.x = x; 
     this.y = y;
   }
}
class Rectangle extends Shape { 
  constructor (id, x, y, width, height) { 
      super(id, x, y); 
      this.width = width; 
      this.height = height; 
   } 
}
```
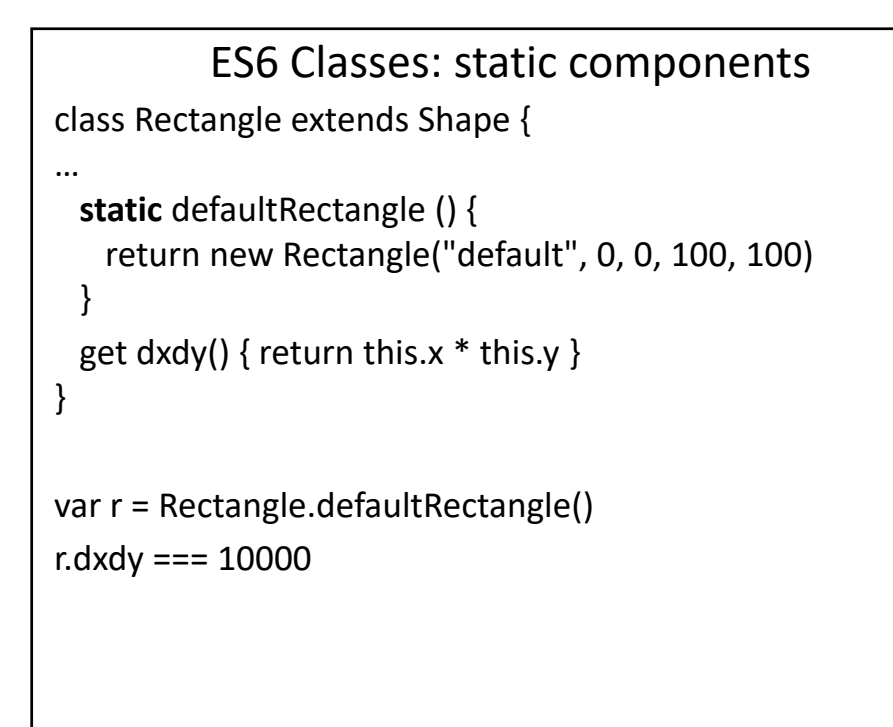

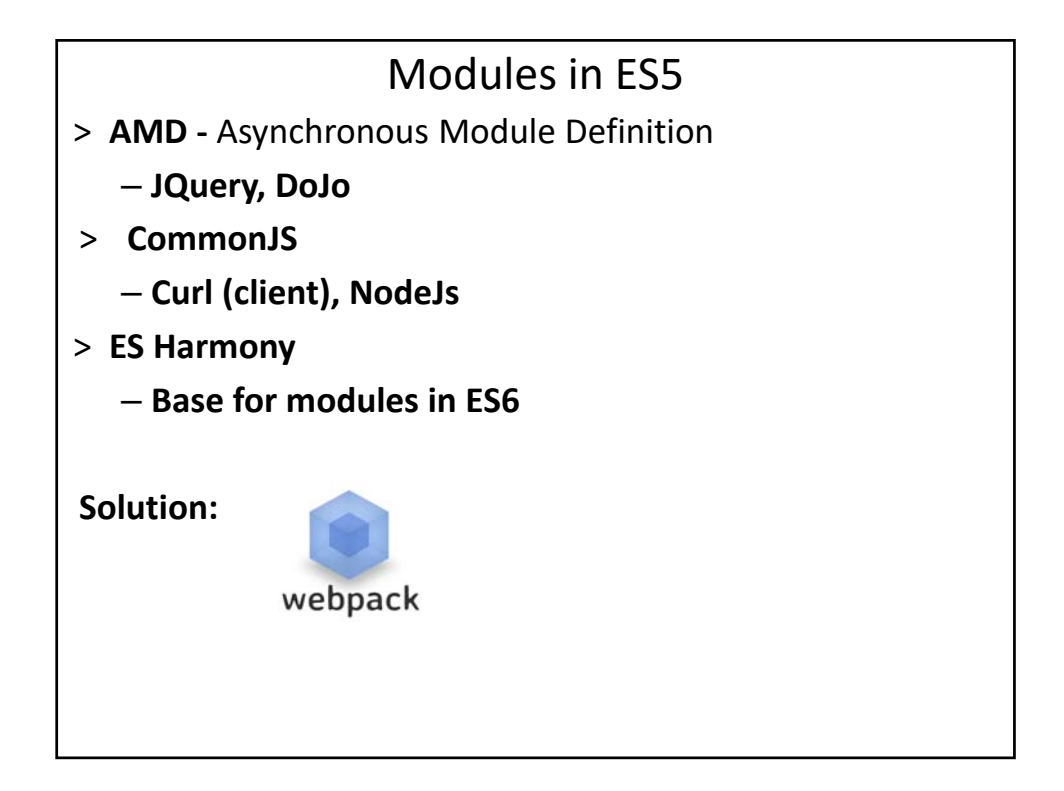

#### ECMAScript 6 Modules

```
// lib/math.js 
export function sum (x, y) { return x + y }
export var pi = 3.141593
// someApp.js 
import * as math from "lib/math" 
console.log("2π = " + math.sum(math.pi, math.pi))
// otherApp.js 
import { sum, pi } from "lib/math" 
console.log("2π = " + sum(pi, pi))
```

```
ECMAScript 6.0 ‐ generatory
Function *range (start, end, step) { 
   while (start < end) { 
      yield start start += step 
   } 
} 
for (let i of range(0, 10, 2)) { 
   console.log(i) // 0, 2, 4, 6, 8 
}
```

```
function msgAfterTimeout (msg, who, timeout) { 
   return new Promise((resolve, reject) => 
   { 
      setTimeout( () => 
       resolve(`${msg} Hello ${who}!`),timeout) 
   }) 
} 
msgAfterTimeout("", "Foo", 100)
 .then( (msg) =>
     msgAfterTimeout(msg, "Bar", 200),
       (msq) \Rightarrow{
        console.log(`done after 300ms:${msg}`)
     });
```
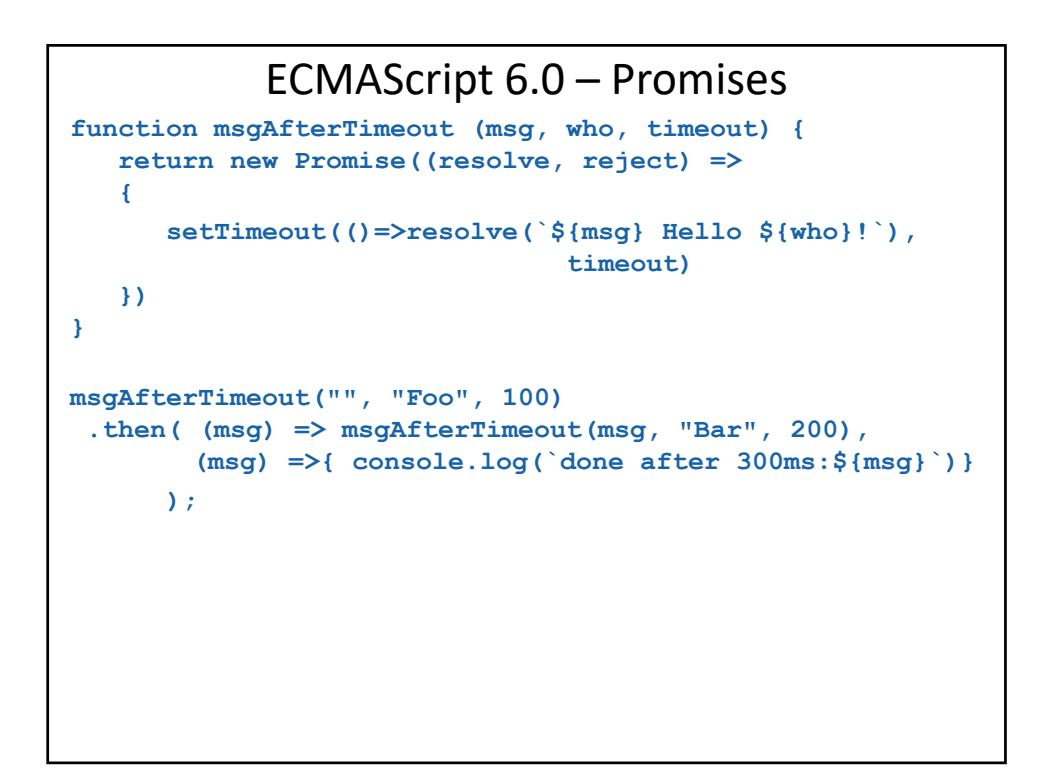

## ECMAScript 6.0

> Transcompiler:

**http://babeljs.io/**

PROMISES

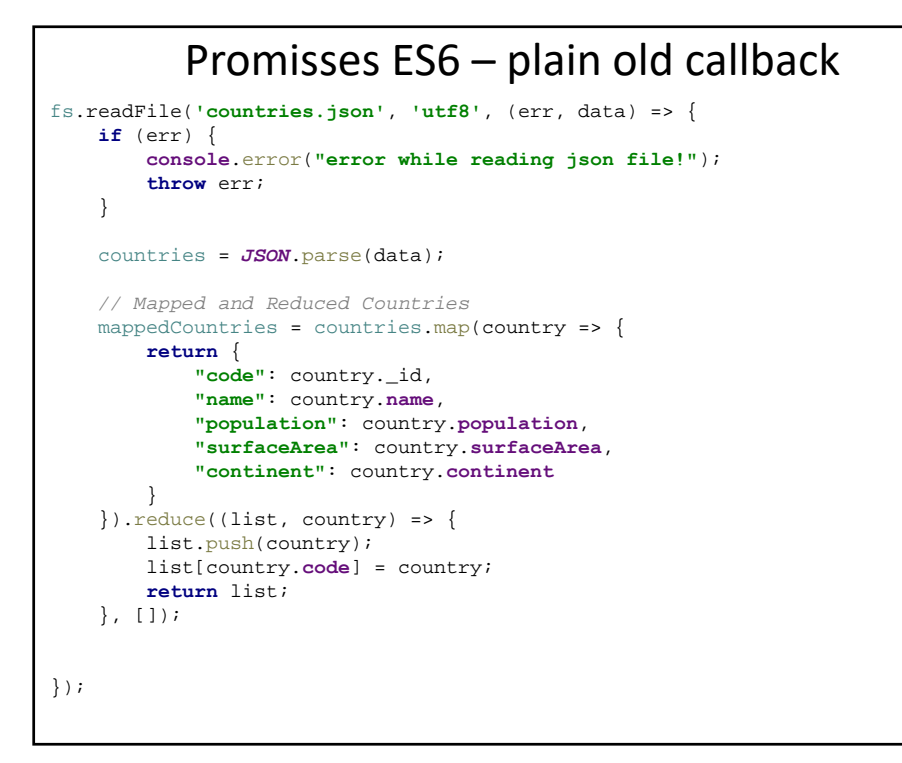

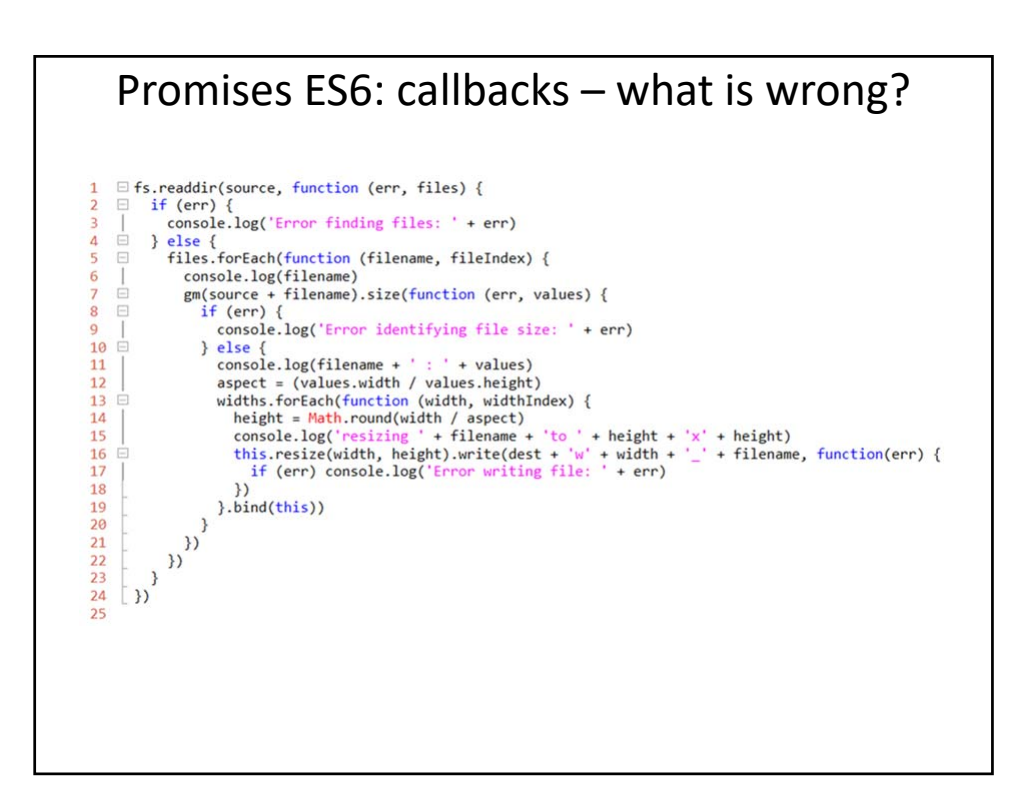

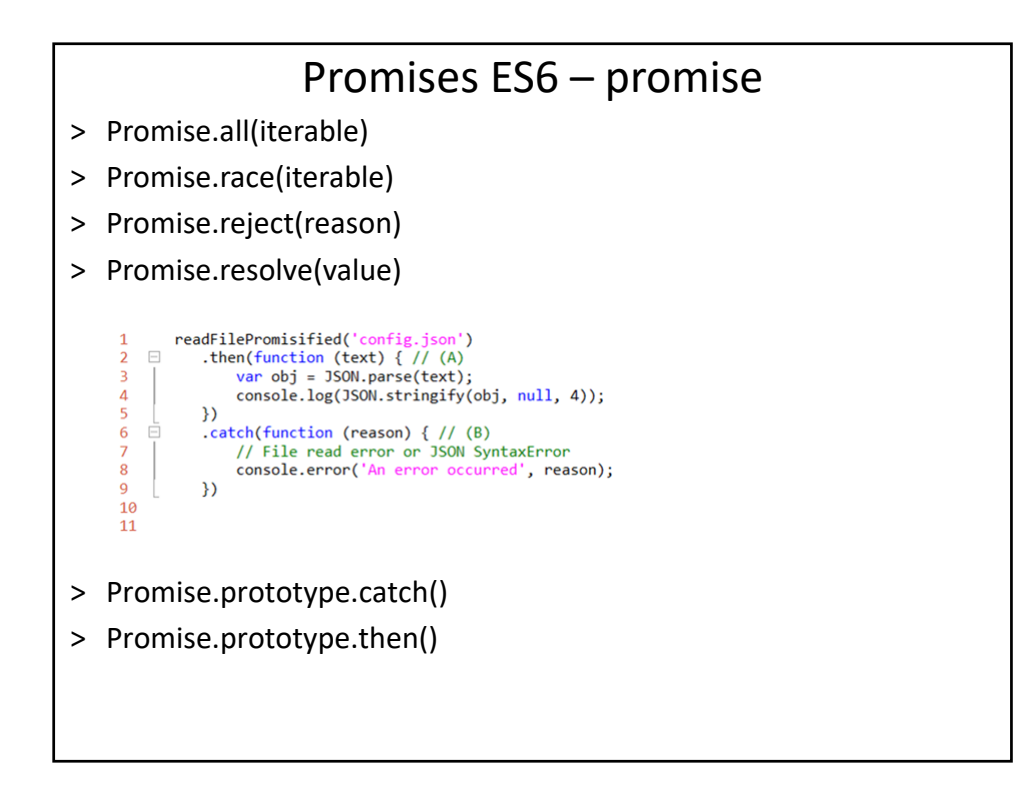

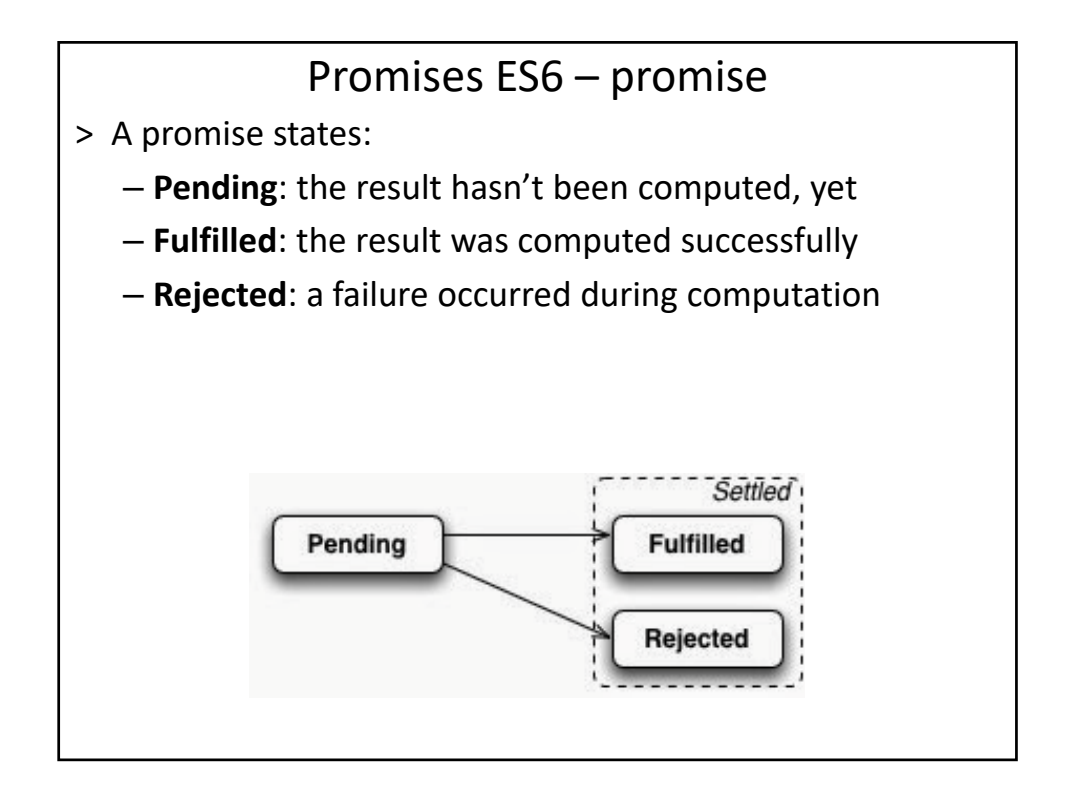

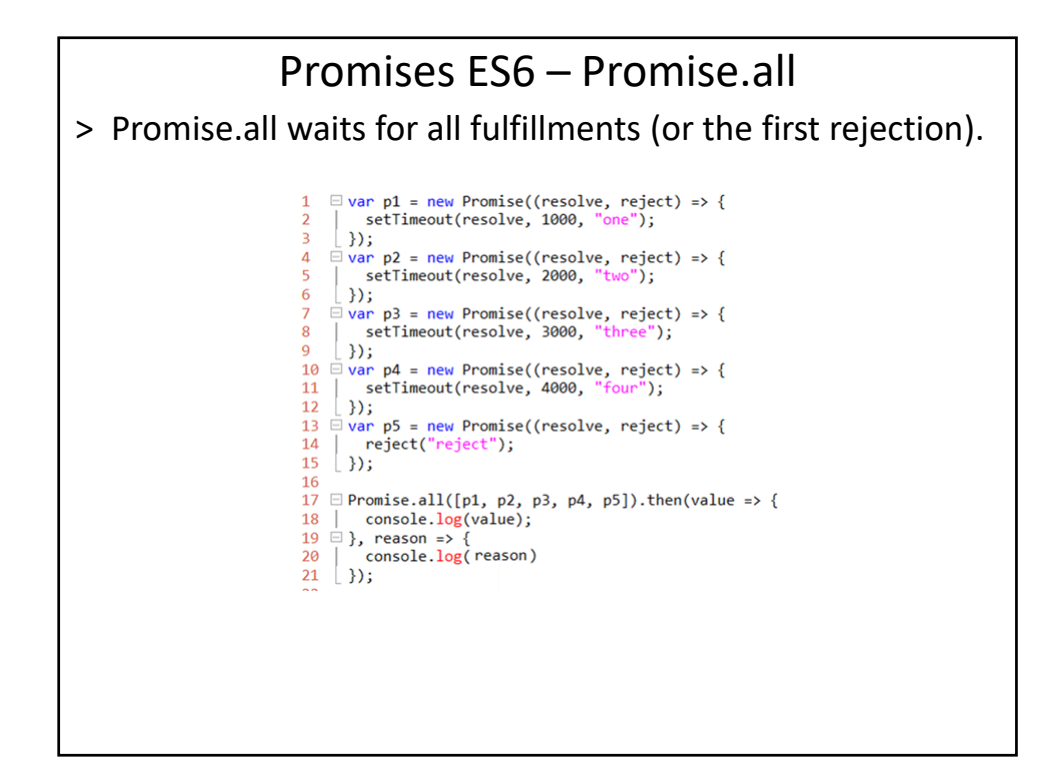

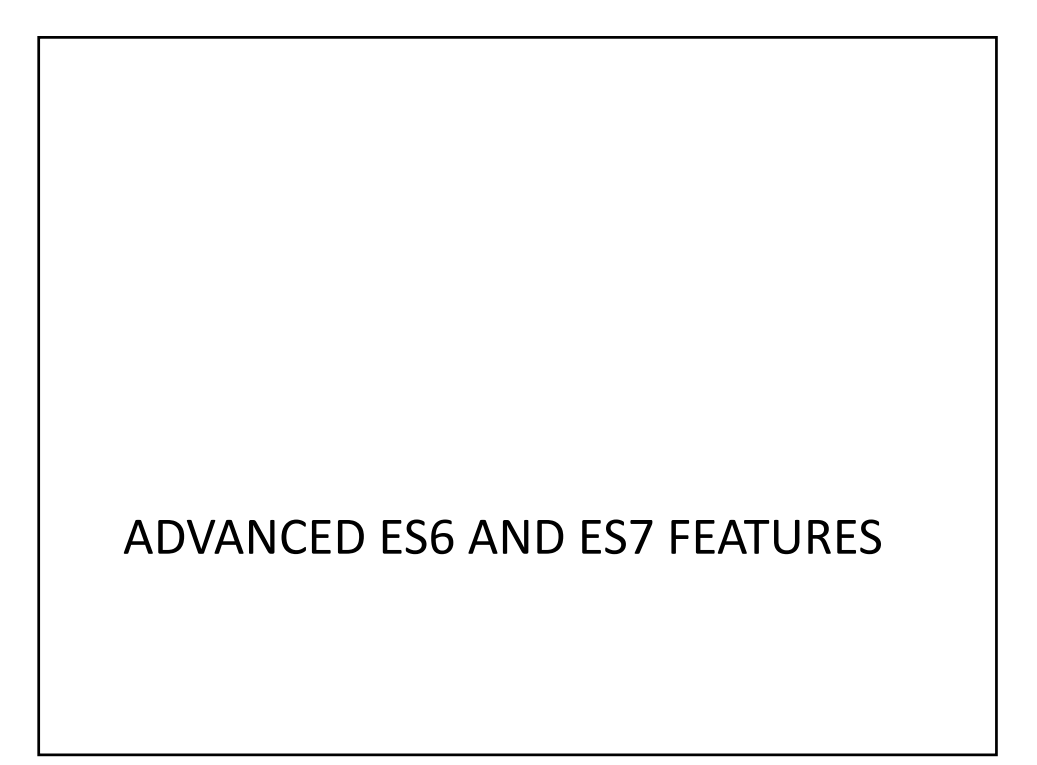

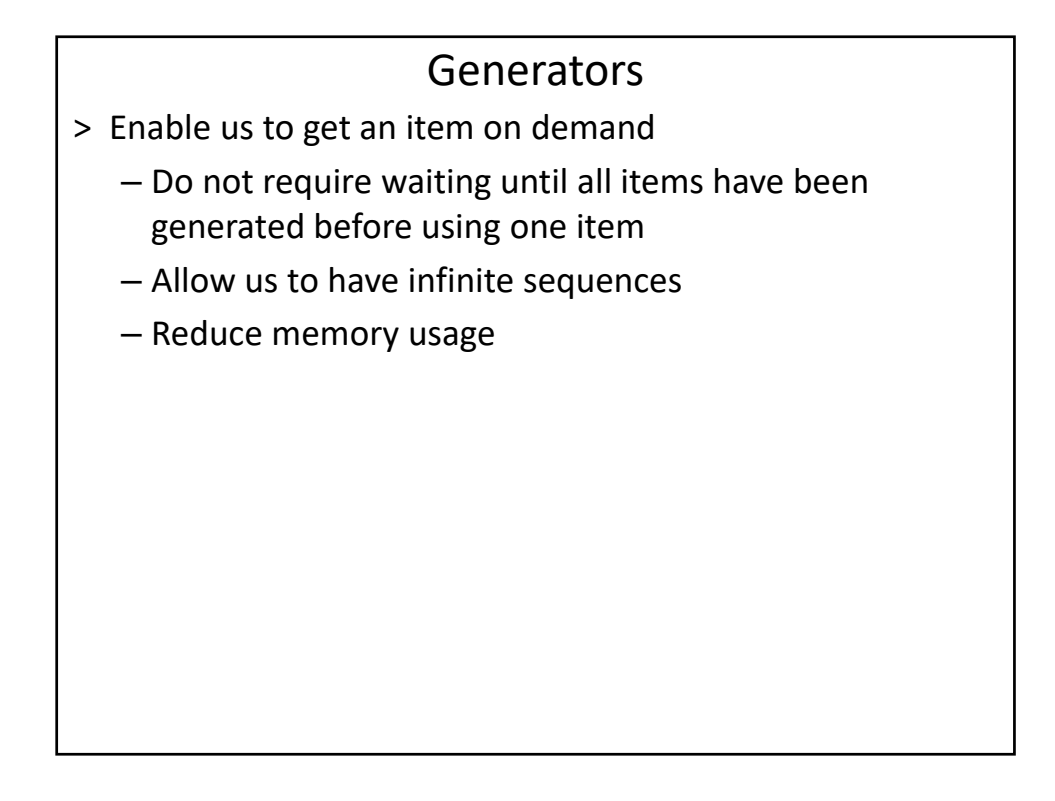

```
Generators
var generator= function* (){ 
  for (let i=0;i<1000;++i) yield i;
}
var futures= generator();
do {
  received= futures.next(); 
  console.log(received.value); 
} while(! received.done);
```
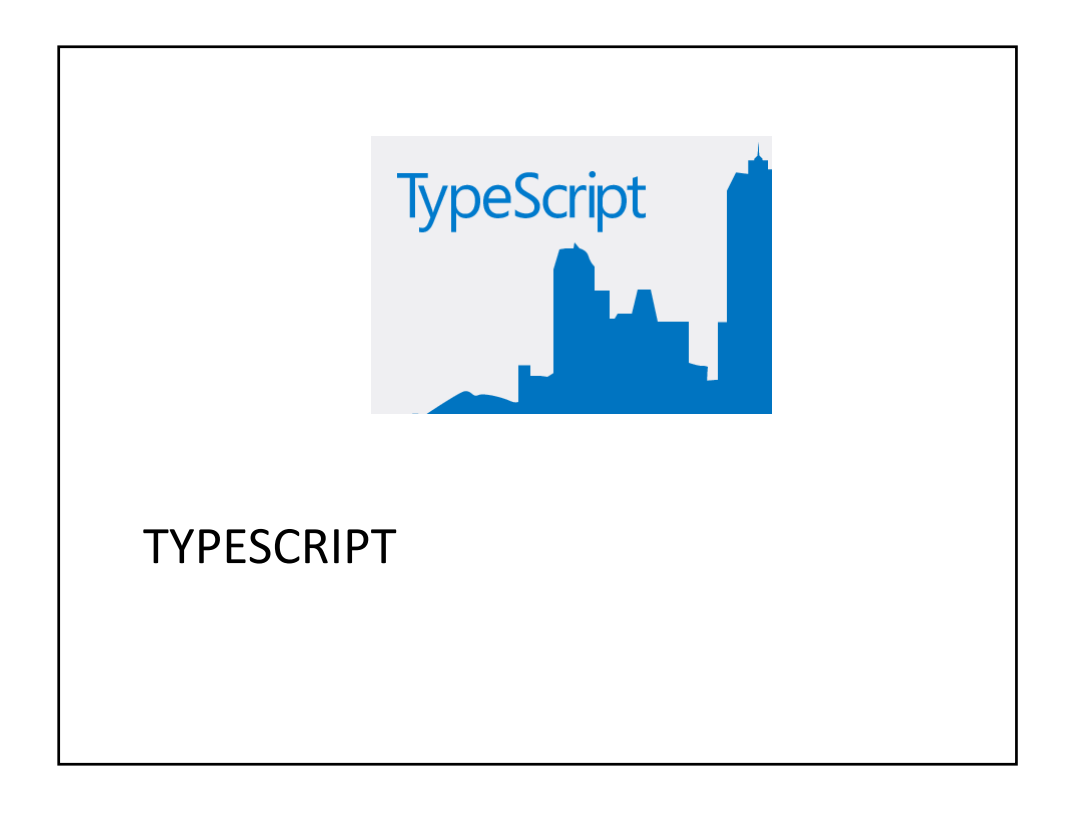

## The TypeScript architecture

#### **Design Goals**

- > Statically identify JavaScript constructs that are likely to be errors.
- > High compatibility with the existing JavaScript code – TypeScript is a superset of JavaScript
- > Provide a structuring mechanism for larger pieces of code.
- > TypeScript adds class‐based object orientation, interfaces, and modules.
- > Impose no runtime overhead on emitted programs.
- > Align with the current and future ECMAScript proposals
- > Be a cross‐platform development tool
	- Microsoft released it under open source Apache license

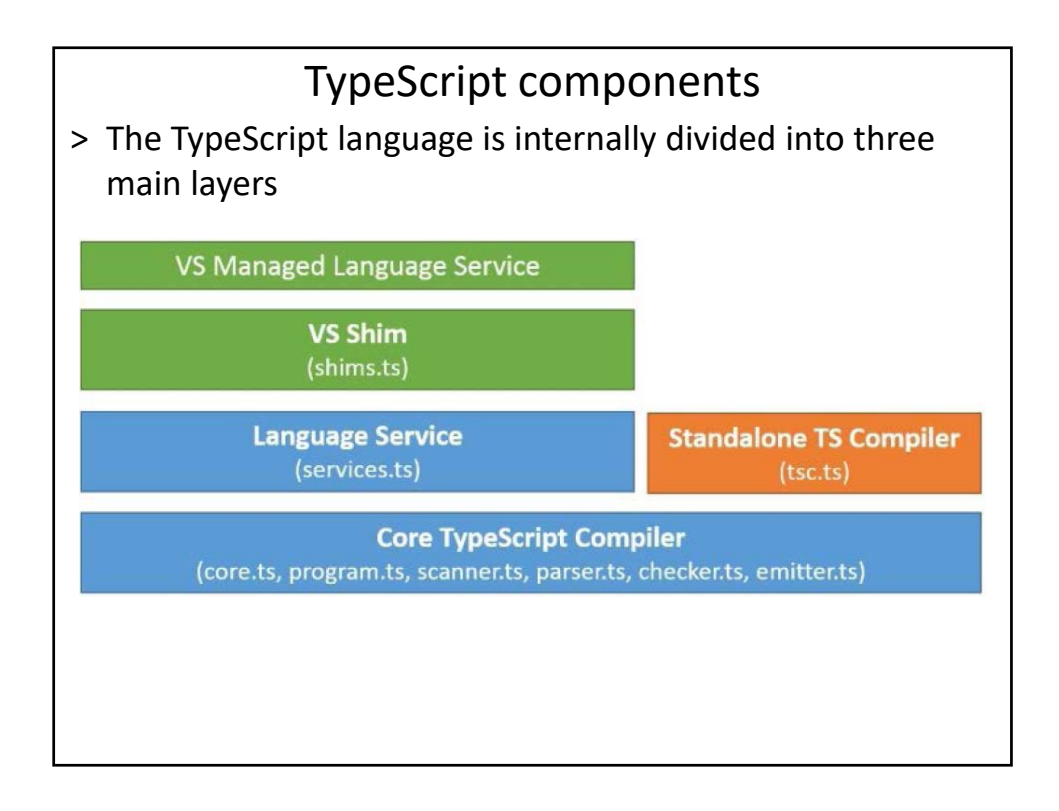

## TypeScript components

Each of these main layers has a different purpose:

- > The language
	- Features the TypeScript language elements.
- > The compiler
	- Performs the parsing, type checking, and transformation of your TypeScript code to JavaScript code.
- > The language services
	- Generates information that helps editors and other tools provide better assistance features such as IntelliSense or automated refactoring.
- > IDE integration

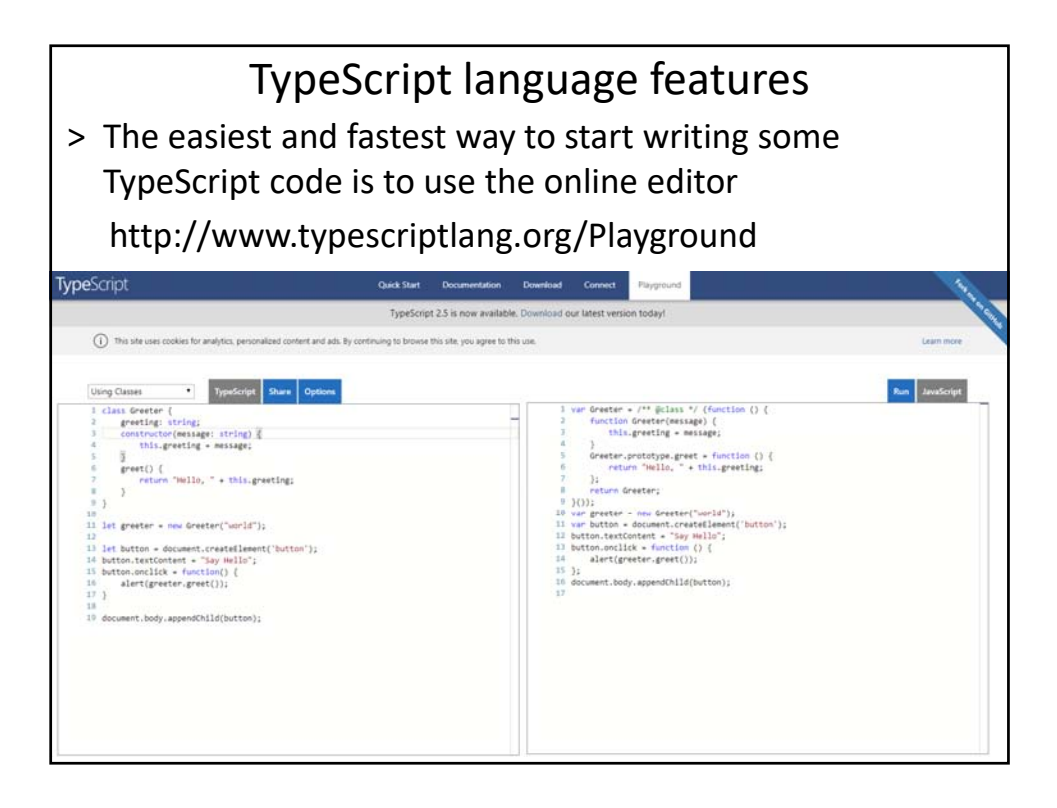

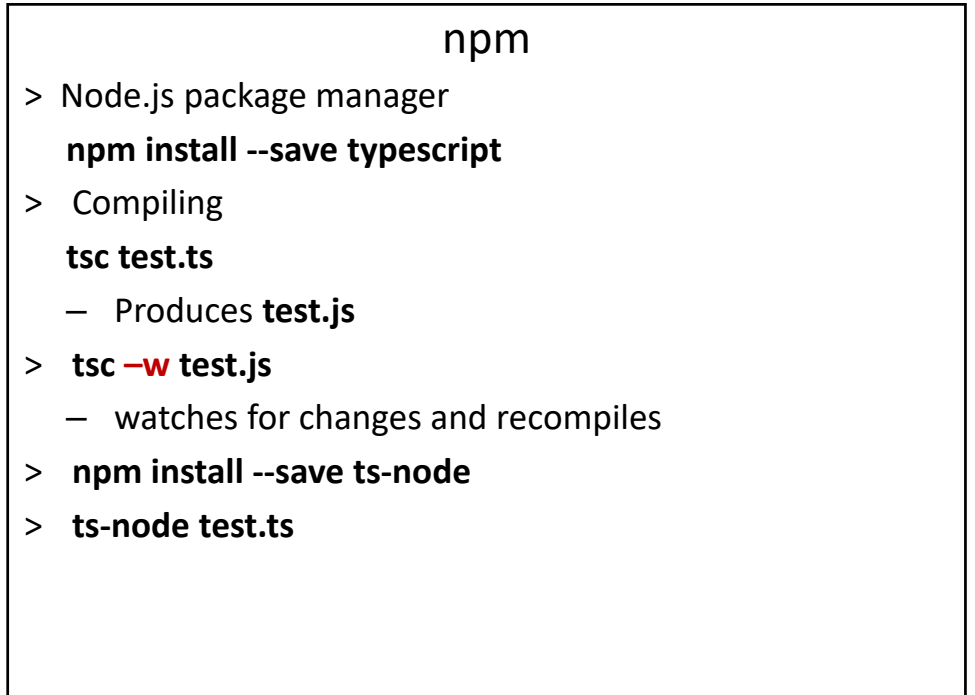

#### Types

- > TypeScript is a typed superset of JavaScript
- > TypeScript added optional static type annotations to JavaScript in order to transform it into a strongly typed programming language.
- > Strong typing allows the programmer to express his intentions in his code, both to himself and to others in the development team.
- > Typescript's type analysis *occurs entirely at compile time*  and adds *no runtime overhead* to program execution.

#### Optional static type notation

> For a variable, the type notation comes after the variable name and is preceded by a colon:

```
var counter; // unknown (any) type
```

```
var counter = 0; // number (inferred)
```

```
var counter : number; // number
```

```
var counter : number = 0; // number
```
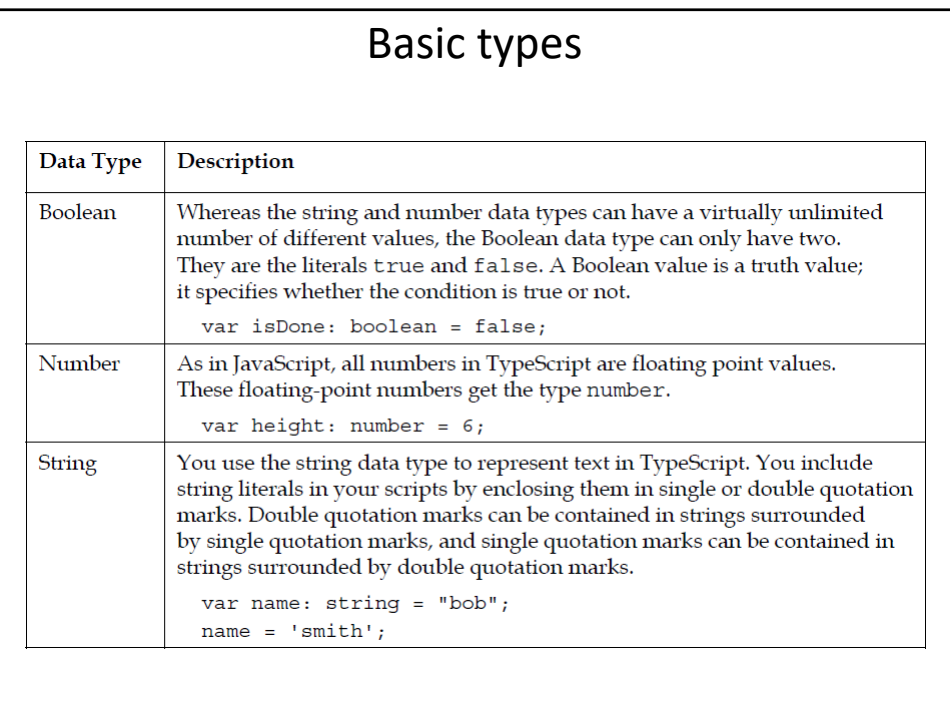

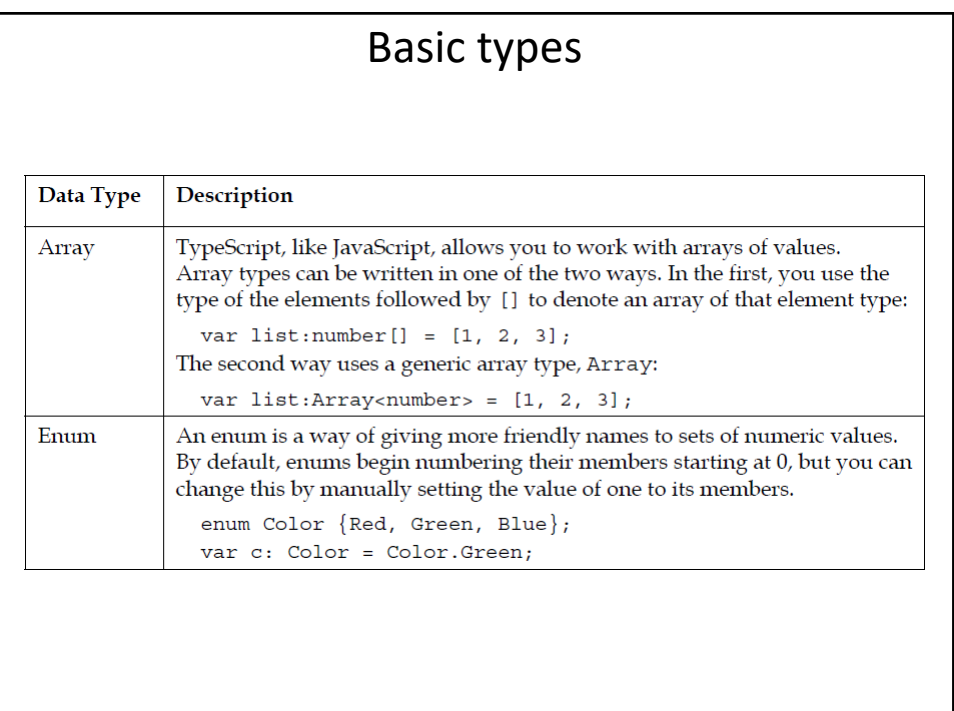

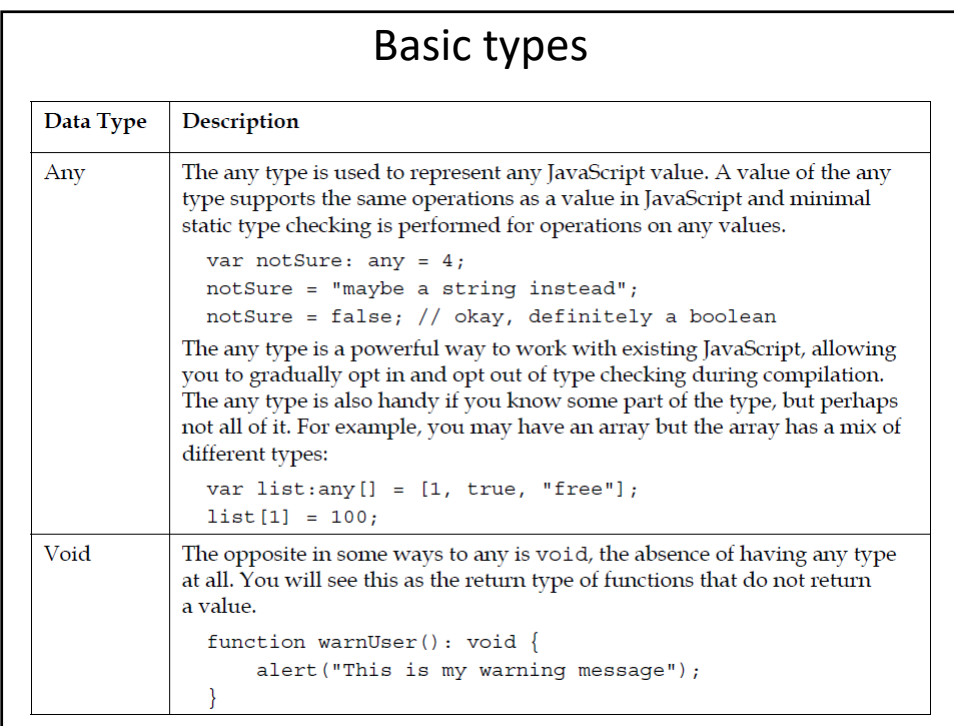

```
Basic types
> The value null is a literal: representation of no value. 
  var TestVar; // variable is not initialized 
  alert(TestVar); // shows undefined
  alert(typeof TestVar); // shows undefined
  var TestVar = null; 
  alert(TestVar); // shows null
  alert(typeof TestVar); // shows object
> In TypeScript, we will not be able to use null or undefined 
  as types: 
  // Error, Type expected
  var TestVar : null;
  // Error, cannot find name undefined
  var TestVar : undefined;
```
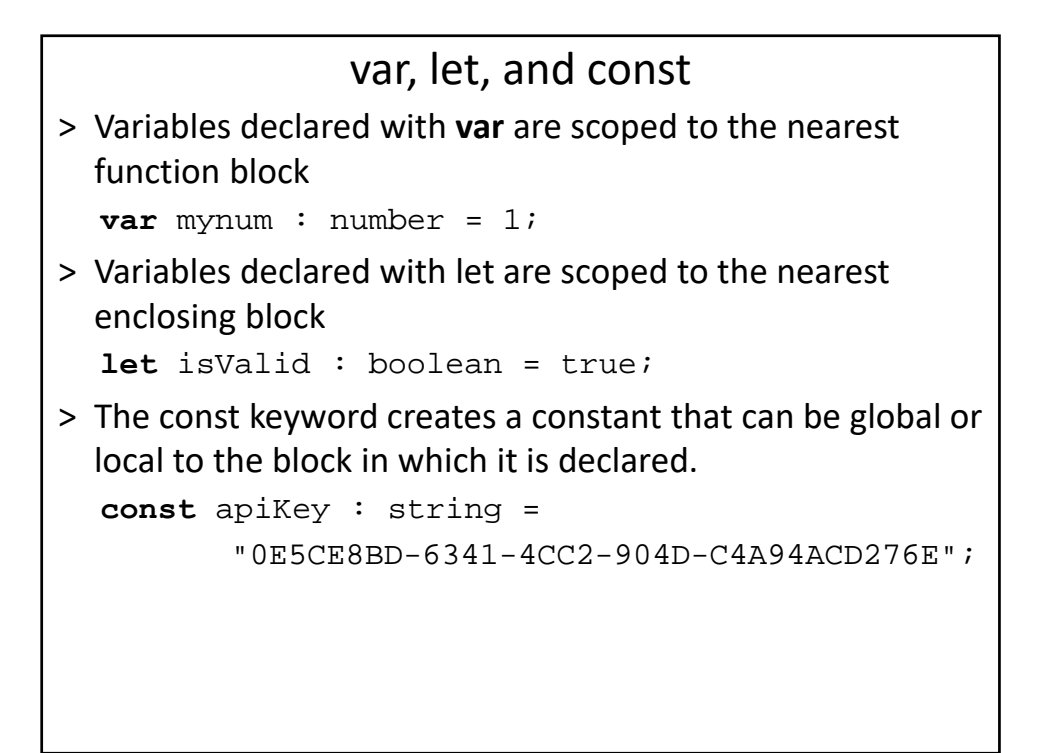

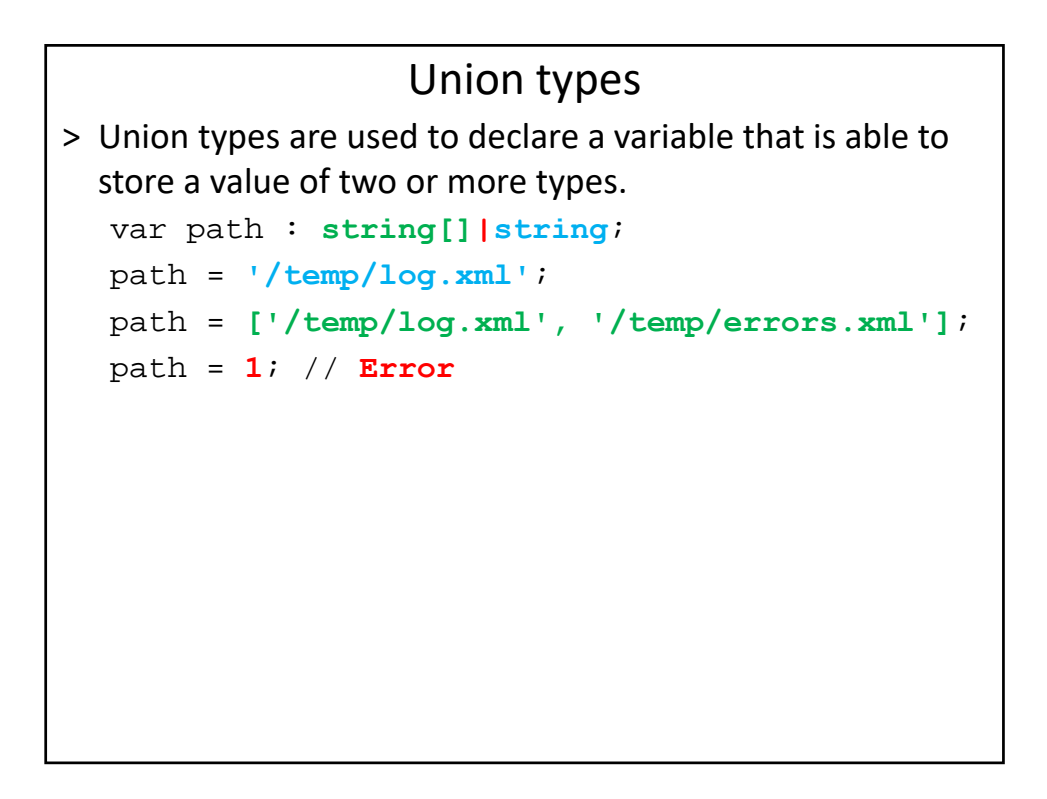

```
Type guards
var x: any = { /* ... */ };
if(typeof x === 'string') { 
  // Error, 'splice' does not exist on 'string'
  console.log(x.splice(3, 1)); 
}
// x is still any
x.foo(); // OK
```
# Type aliases > TypeScript allows us to declare type aliases by using the **type** keyword: type MyArray = Array<string|number|boolean>; type MyNumber = number; type NgScope = ng.IScope; type Callback =  $()$  => void; > Type aliases are exactly the same as their original types – Simply alternative names.

## Classes

> ES6 adds class‐based object orientation to JavaScript

> TypeScript is based on ES6